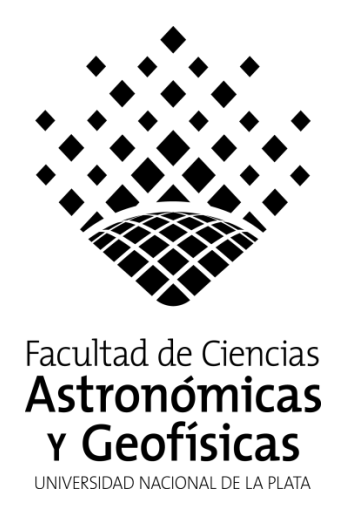

Tesis de Grado para obtener la Licenciatura en Astronomía

## **Estudio de estrellas tempranas en la región del cúmulo abierto Havlen – Moffat 1**

# **María Marta Leiva**

Director: Dr. Edgard Giorgi Codirector: Dr. Roberto Gamen

> La Plata 2023

*Dedicado a la niña que esperó pacientemente que su sueño se hiciera realidad.*

Una estrella es una especie de cocina cósmica dentro de la cual se cuecen átomos de hidrógeno y se forman átomos más  $pesados.$ Carl Sagan, Cosmos.

## **Agradecimientos**

A lo largo de mi carrera en el Observatorio he pasado tiempo con muchas personas, algunas de las cuales lamentablemente ya no recuerdo. Pero sin dudas, recuerdo perfectamente aquellas que se quedaron en mi corazón. Más allá de cualquier conocimiento que pudieron haber compartido conmigo, lo que sin duda me importa más es su amistad.

Gracias Tobías, Ale De Vito, Jorge 'Capo' Combi, Ricardo Rebollo, Sil, Jony, Milagros, Keila, Claudia, Beto, Nico, Pri, Agus, Luisito, Guille. A todos les agradezco su afecto sincero y su apoyo incondicional.

Mis primeros pasos en la ciencia fueron muy lejos del Observatorio, en mi querida UBA, allí conocí a un amigazo que siempre dijo que yo era una persona fuera de serie. Marce querido, no soy tal cosa pero gracias por tus elogios constantes.

Gracias Roberto por prestarme parte de tu trabajo para poder iniciar el mío y por darme la libertad de usarlo sin restricciones. Tu guía y tus consejos fueron invaluables.

Naturalmente hay unas pocas personas entrañables, muy especiales que son parte de mi vida y deseo de todo corazón que lo sigan siendo por el resto que me queda de ella. Voy a nombrarlos a todos y a cada uno, a riesgo de extender esta declaración más allá de lo convencional y a sabiendas de que no diré todo lo que querría decir. Todos a su manera han ayudado a esta incansable mujer a lograr el objetivo de convertirse en licenciada.

*Ariel*, alguna vez te dije que en la vida es importante tener un amigo que sea a la vez espejo y sombra ya que el espejo nunca miente y la sombra nunca se aleja. Pues eso es lo que significas para mí. Gracias por no abandonarme ni siquiera en los momentos más difíciles. Te quiero.

*Gladys*, generosa, divertida, perspicaz, gran persona. Compartiste conmigo tus saberes sin pedir absolutamente nada a cambio. Me abriste las puertas de tu casa, me guiaste pacientemente y sobre todo me brindaste tu amistad. No lo hubiera podido hacer sin tu ayuda. Gracias, gracias.

*Juli*, no soy capaz de recordar cuando empezó nuestra amistad, me parece que te conozco desde siempre. Tu aliento permanente nunca me dejó bajar los brazos y es una de las razones por las que al fin puedo estar escribiendo esto. Te quiero amiga y te extraño.

*Edgard*, mi director, mi maestro, mi guía en este largo camino, pero por sobre todas las cosas mi amigo. Un tipo divertido, desinteresado, casi altruista. Seguramente, sin tu ayuda jamás hubiera llegado a recibirme. Casi sin conocerme te pusiste al hombro la ardua tarea de acompañarme en este trabajo. Aceptaste sin quejas mis flaquezas y reconozco que hubo muchas. En cada nuevo comienzo tu disposición estuvo intacta. Gracias a vos tuve la oportunidad de visitar varias veces mi querido CASLEO porque sabes lo feliz que me hace ir a observar. En nuestras largas noches de observación me enseñaste todo lo que sabés y sin un ápice de egoísmo me permitiste 'meter mano' al instrumental para empezar mi camino en la observación. Infinitas gracias por todo.

*Mumi*, mi hermana. Sos la persona que ha estado conmigo más tiempo, la que nunca me abandonó, la fundamental. Cuarenta y dos años y contando. Te quiero hasta el infinito.

*Agus y Santi*, mis hermosos y amados hijos. Han tenido que lidiar con esta madre implacable, pero al convertirse en adultos no dudaron un segundo en apoyarme para que cumpliera uno de mis sueños más anhelados. Gracias por estar a mi lado siempre, son mi mayor orgullo.

*Guillermo*, mi amor, mi compañero, mi todo. Desde que nos conocimos hace casi veinte años y decidiste compartir tu vida conmigo has sido y naturalmente lo seguís siendo, el pilar fundamental de mi vida. Todo lo que hago, todos mis logros, dependen de vos, de tu apoyo y tu paciencia. Jamás intentaste detenerme en ninguna de mis locuras y es por eso que pude lograrlas. Te amo y te agradezco que estés a mi lado. ¡Aunque no lo creas, llegó el día!

# **Contenido**

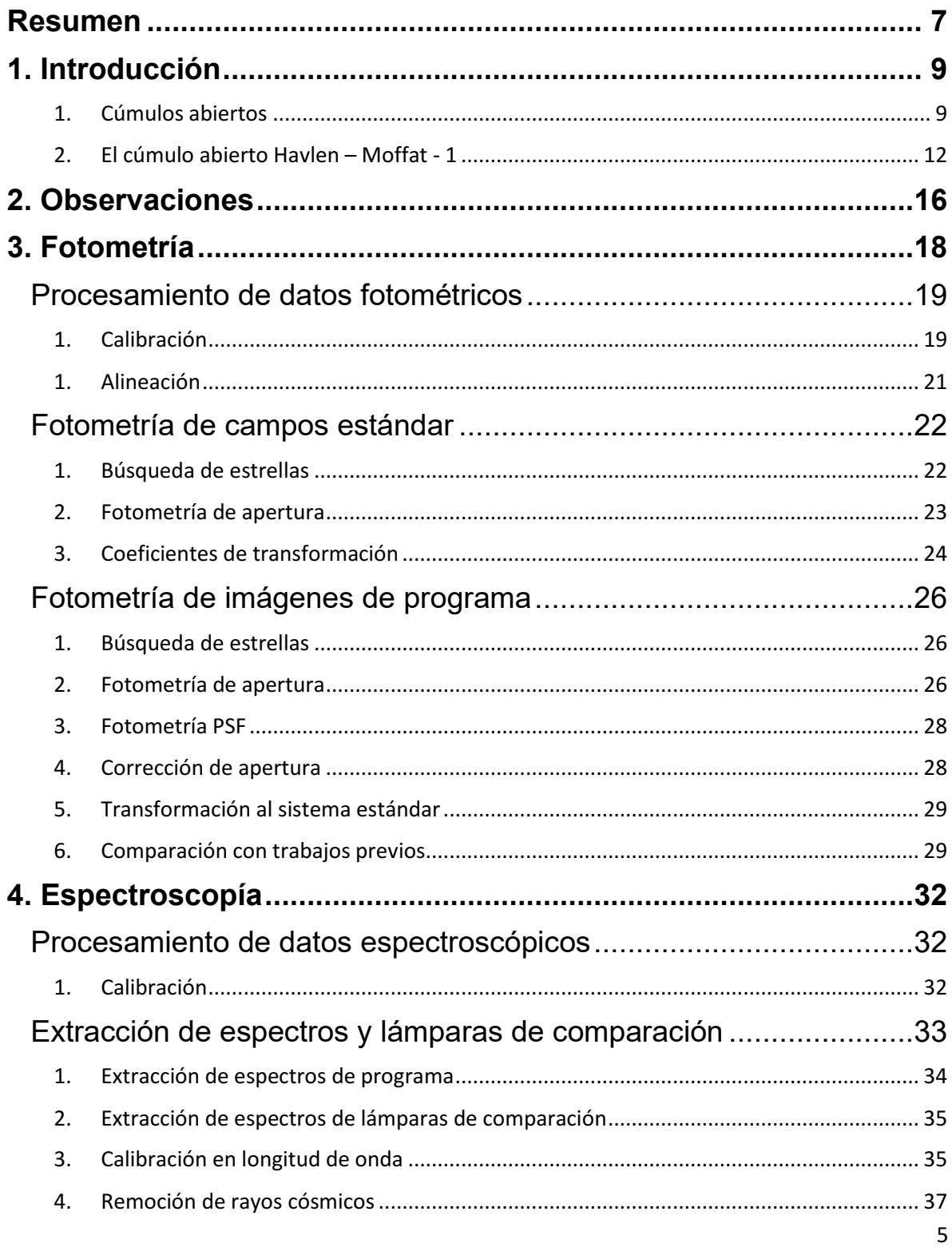

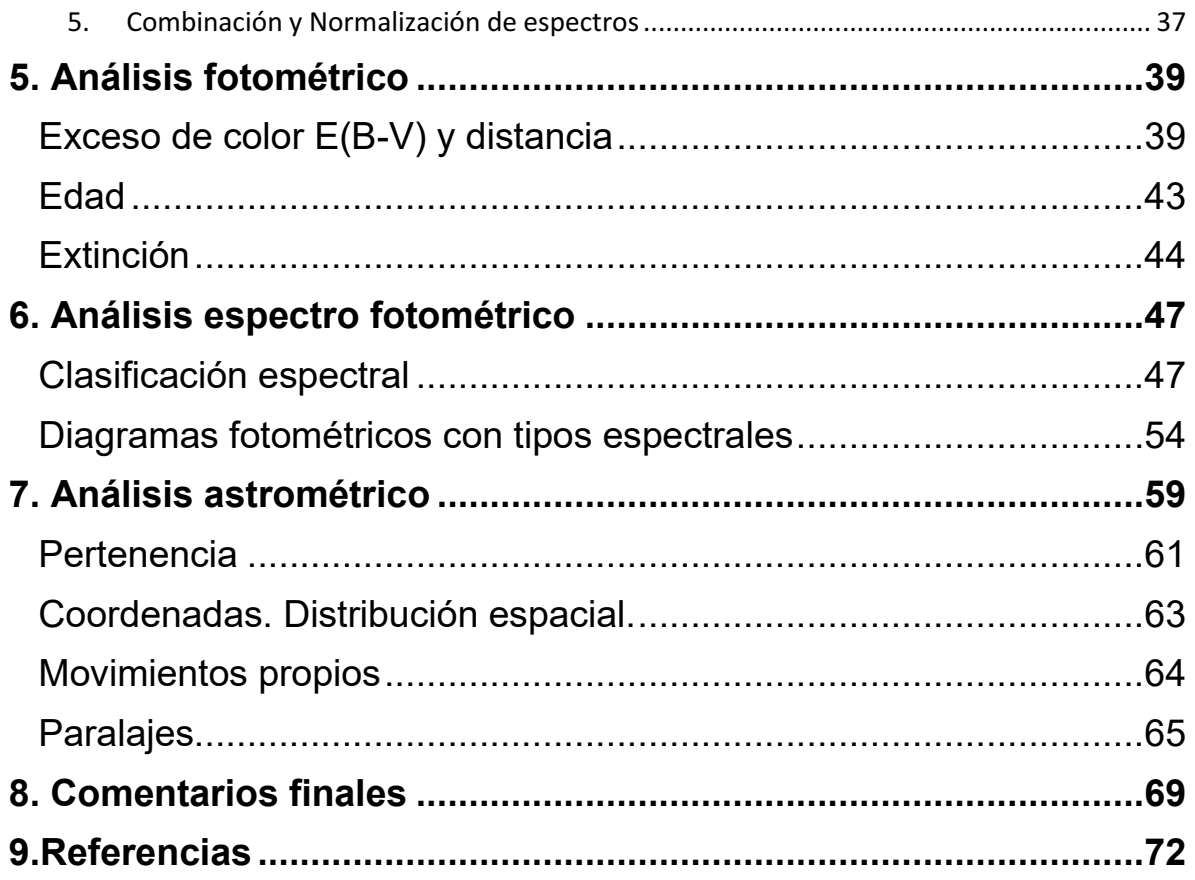

### <span id="page-7-0"></span>**Resumen**

El cúmulo que se estudia en este trabajo es Havlen – Moffat 1, en adelante HM1.

HM1 es un cúmulo abierto que se encuentra en la constelación de Escorpio, en el brazo espiral II (Vázquez & Baume 2001). Sus coordenadas galácticas, l=348°,7 y b=0°.8, lo ubican en el cuarto cuadrante de la galaxia, una zona donde la absorción interestelar es muy alta (Neckel & Klare1980).

A la fecha, cuenta entre sus posibles miembros con dos estrellas de tipo espectral Wolf-Rayet y varias estrellas tipo espectral O (Havlen & Moffat 1977) a pesar de lo cual no ha sido estudiado en profundidad.

En este trabajo se presenta un análisis conjunto de fotometría, espectroscopía y astrometría que tiene por objeto reevaluar los parámetros de este cúmulo: edad, distancia, exceso de color (B-V) y enrojecimiento.

A partir de un análisis puramente fotométrico se estimó un exceso de color promedio para el cúmulo, E(B-V) = 1.69 magnitudes, una edad entre dos y tres millones de años, una distancia del orden de los (3382 ± 314) pc y se determinó que la extinción de la región es anómala acotando el valor de R entre 3.4 y 3.8 magnitudes. Estas estimaciones concuerdan con los valores publicados.

Se clasificaron diez estrellas O, nueve de las cuales fueron reclasificadas y una presentó clasificación inédita. Por su parte, las diecisiete estrellas clasificadas como B no tenían tipo espectral informado. La muestra de espectros contó además con veintitrés estrellas tardías de tipos espectrales A, F y G sin clasificación previa.

Se realizó un análisis espectro fotométrico para calcular las distancias individuales de las estrellas tempranas clasificadas. Se obtuvo un rango de valores del orden de 2 kpc, abriendo las puertas al cuestionamiento de la estructura que ellas forman.

Utilizando el software pyUPMASK (Pera et al. 2021) con datos de Gaia DR3 se determinó que en la región hay cien estrellas con alta probabilidad de pertenecer a un cúmulo abierto centrado en las coordenadas de HM1 ( $\alpha_{2000}$ =17h 18m 54s;  $\delta$ 2000=-38°49´00´´) y con un radio de 5 minutos de arco en torno a él (Dias et al. 2002); las estrellas tempranas clasificadas forman parte de este grupo y tanto sus coordenadas como sus movimientos propios se consideraron coherentes con la posibilidad de que formen un cúmulo. Por su parte, se analizaron las distancias publicadas por Bailer-Jones et al. 2021 y se observó el mismo rango de valores que el encontrado en las distancias espectro fotométricas.

El análisis de las distancias por dos métodos independientes muestra la misma dispersión por lo que se podría considerar que estas estrellas realmente se encuentran distribuidas a lo largo de 2 kpc y que la estructura que forman no sea un cúmulo.

## <span id="page-9-1"></span><span id="page-9-0"></span>**1. Introducción**

### 1. Cúmulos abiertos

La evidencia teórica y observacional indica que las estrellas se forman en grupos a partir de nubes moleculares. Dependiendo de las características de las nubes, estos grupos pueden contener desde decenas hasta miles de estrellas. Es claro que todas las estrellas que se forman por el colapso de una misma nube tendrán un origen común, aproximadamente la misma composición química (metalicidad) y se encontrarán en la misma región del cielo. La nube se fragmenta sucesivamente en nubes más pequeñas de distintos tamaños dando lugar a estrellas de muy diversas masas (Estalella, R. & Anglada,G. 1999). Naturalmente, al haber surgido de una misma nube, las estrellas de un cúmulo se mantienen inicialmente juntas y en interacción mutua y con el resto de la galaxia. Este conjunto constituye entonces un cúmulo estelar. Cuando la distribución espacial de estas estrellas es irregular el grupo recibe el nombre de *cúmulo abierto* en contraposición con los cúmulos globulares que tienen simetría esférica. Existen también otros conjuntos de estrellas muy dispersas, que tienen interacción gravitatoria muy débil y reciben el nombre de *asociaciones.*

Un cúmulo abierto se ve como una concentración de estrellas jóvenes, que se destaca sobre el fondo del cielo. Por su parte, en las asociaciones se puede ver una densidad mayor a la normal de la región pero solo de estrellas de un determinado tipo espectral. Hay dos tipos de asociaciones dependiendo de las estrellas que las componen: asociaciones OB, formadas por estrellas de tipos espectrales O y B y las asociaciones T compuestas por estrellas TTauri. Si comparamos las densidades y "diámetros" típicos de ambos grupos, los cúmulos son mucho más densos y menos extendidos que las asociaciones. Mientras que las densidades típicas de los cúmulos abiertos varían entre 0.1 y 10 estrellas por parsec cúbico con diámetros medios de unos pocos parsecs, las asociaciones contienen entre diez y mil estrellas

distribuidas en algunas decenas o cientos de parsecs cúbicos por lo que sus densidades son del orden de 0.01 estrellas por parsec cúbico. Por último, las estrellas en los cúmulos abiertos permanecen juntas por cientos o miles de millones de años. Por el contrario, el tiempo en el que las estrellas de una asociación comienzan a separarse no supera los 100 millones de años (Moraux 2016).

En el contexto de las galaxias de tipo espiral, los cúmulos abiertos más jóvenes se distribuyen sobre el plano galáctico, más precisamente en los brazos espirales. El resto de los cúmulos abiertos, los de mayor edad, se distribuyen uniformemente sobre todo el plano. La distribución de estos objetos ha permitido, y aún lo hace, el trazado de la estructura de los brazos de la galaxia (Parisi et al. 2018).

Debido a que las estrellas de un cúmulo comparten una historia común y se encuentran en una misma posición en el cielo, la determinación de los parámetros estelares, como por ejemplo edad, distancia, movimientos propios, efectos del enrojecimiento, es mucho más precisa a partir del estudio de los cúmulos que la mera determinación individual. Por ello, es fundamental el estudio de estos objetos para el conocimiento de la astrofísica estelar. Los cúmulos abiertos son excelentes laboratorios donde verificar las teorías de evolución y formación estelar para todo tipo de estrellas (Clariá et al. 2018).

Dada la relevancia del estudio de los cúmulos abiertos, a lo largo de los años se han recopilado datos de los parámetros fundamentales de estos objetos en diversos catálogos que contienen distancias, enrojecimientos, edades, tamaños, metalicidades y velocidades de sus componentes. Esta compilación de parámetros de los cúmulos intenta homogeneizar los criterios de caracterización, aunque dicha tarea resulta en extremo dificultosa ya que los distintos estudios individuales a veces arrojan distintos resultados. Las diferentes técnicas de análisis y las consecuentes discrepancias en los valores que se obtienen de los parámetros fundamentales se contraponen con este objetivo.

El catálogo de Lund (Lynga 1982) contiene alrededor de 1200 cúmulos. Originalmente, solo unos cientos tenían algún parámetro determinado. Desde entonces se han publicado trabajos que estiman parámetros de estos cúmulos completando paulatinamente el catálogo. Otros trabajos han servido para incrementar la lista de cúmulos y sus consecuentes estimaciones de parámetros.

10

Con el advenimiento de las cámaras CCD y los detectores infrarrojos, se incrementó notablemente la cantidad de objetos postulados como cúmulos abiertos; al momento se han catalogado algo más de 2200 cúmulos abiertos. La misión Hipparcos por su parte, proporcionó datos astrométricos que complementaron las observaciones CCD.

En 2002, Dias et al. (2002) publica su catálogo de cúmulos y candidatos ópticamente visibles que contiene los parámetros de 1537 cúmulos y constituye una actualización de catálogos previos.

Más recientemente, Bica et al. (2003), Dutra et al. (2003), Froebrich et al. (2007, 2010), y Glushkova et al. (2010) encontraron cúmulos y candidatos a cúmulos en el infrarrojo usando datos del 2MASS (*Two Micron All Sky Survey*). De esta forma se incrementó la lista de candidatos en unos 700 objetos. En 2013, Krarchenko et al. (2013, 2014), Dias et al. (2014) determinaron que algunos de los objetos catalogados como cúmulos no eran tales por lo que fueron removidos de las listas.

El mencionado trabajo de Kharchenko et al. (2013), incluye una lista de 3006 cúmulos abiertos, mientras que en el de Dias et al. 2014, se publica un catálogo de movimientos propios medios y probabilidad de pertenencia de estrellas individuales de 1537 cúmulos abiertos usando datos del catálogo UCAC4 (Zacharias et al. 2013).

En los últimos años, la misión Gaia<sup>1</sup> ha incrementado el número de cúmulos abiertos gracias a los datos astrométricos y fotométricos que se han podido recopilar. Cantat-Gaudin (2022) muestra en su artículo el impacto que ha tenido esta misión espacial en el estudio de los cúmulos estelares.

La misión Gaia fue lanzada en diciembre de 2013 y ha realizado mediciones muy precisas de los parámetros de las estrellas. Con estos datos se ha podido construir un mapa de la esfera celeste muy detallado. El impacto mayor en el estudio de los cúmulos abiertos fue la gran cantidad de datos astrométricos, movimientos propios y paralajes estelares que se encuentran disponibles y permiten determinar la pertenencia de estrellas a un cúmulo y con ello la distancia. La misión proporciona magnitudes aparentes en un sistema fotométrico propio (G, BP y BR).

<sup>1</sup> [https://www.esa.int/Science\\_Exploration/Space\\_Science/Gaia](https://www.esa.int/Science_Exploration/Space_Science/Gaia)

Los cúmulos abiertos más jóvenes se caracterizan por tener como miembros estrellas tempranas masivas. Las estrellas masivas juegan un papel muy importante en diversos procesos astrofísicos: enriquecen el Medio Interestelar (MIE) con materiales pesados, son progenitoras de las regiones HII emitiendo gran cantidad de fotones UV, liberan grandes cantidades de energía a través de sus vientos (Martins et al. 2005). La proporción de estrellas masivas respecto al resto de las estrellas es muy baja, se observan pocas. Además, en el lapso de vida de una estrella masiva, la nube de gas progenitora no llega a disiparse completamente con lo cual estas estrellas se encuentran generalmente rodeadas de material que impide su observación. De aquí la importancia de encontrar este tipo de estrellas en cúmulos abiertos, donde se pueden estimar sus parámetros fundamentales con cierta precisión.

### <span id="page-12-0"></span>2. El cúmulo abierto Havlen – Moffat - 1

El cúmulo abierto Havlen-Moffat 1, en adelante HM1, está ubicado en la constelación de Escorpio. Según el catálogo de Dias et al. 2002, sus coordenadas son  $(\alpha_{2000}=17h 18m 54s; \delta_{2000}=-38^\circ 49'00'')$  y su radio aproximado es de 2.5 minutos de arco (ver *[Figura 1](#page-13-0)*).

La primera mención de este cúmulo abierto fue en la década del setenta del siglo pasado, en el trabajo de Havlen & Moffat (Havlen & Moffat 1977). Los autores utilizaron fotometría fotoeléctrica UBV en veinticuatro estrellas de la región y tomaron espectros en seis de ellas. Su estudio fotométrico determinó que quince de estas estrellas formaban un cúmulo joven con estrellas tempranas de tipo espectral O y B. El estudio espectroscópico confirmó la clasificación de cuatro de ellas; dos de Tipo Espectral (TE) Wolf-Rayet (WR), y dos de TE Of. Las estrellas Of se encuentran entre las progenitoras de estrellas WR (P. Massey 2001).

Los parámetros del cúmulo calculados fueron un E(B-V) de 1.85 magnitudes y una distancia de 2900 pc (Havlen & Moffat 1977). El número de miembros de tipo temprano de HM1 fue incrementado en ocho en el trabajo de Thé et al.1982, en el que se utilizó fotometría Walraven en cinco colores (WULBV), los filtros VRI del sistema Cousins y los filtros JHKL del infrarrojo. Utilizando un valor para el coeficiente de absorción total a selectiva, R = 3.19, se calculó la absorción en el visual Av=5.80 magnitudes. Dentro de los posibles nuevos miembros del cúmulo el autor propone que la estrella #35 es una super gigante roja de TE M.

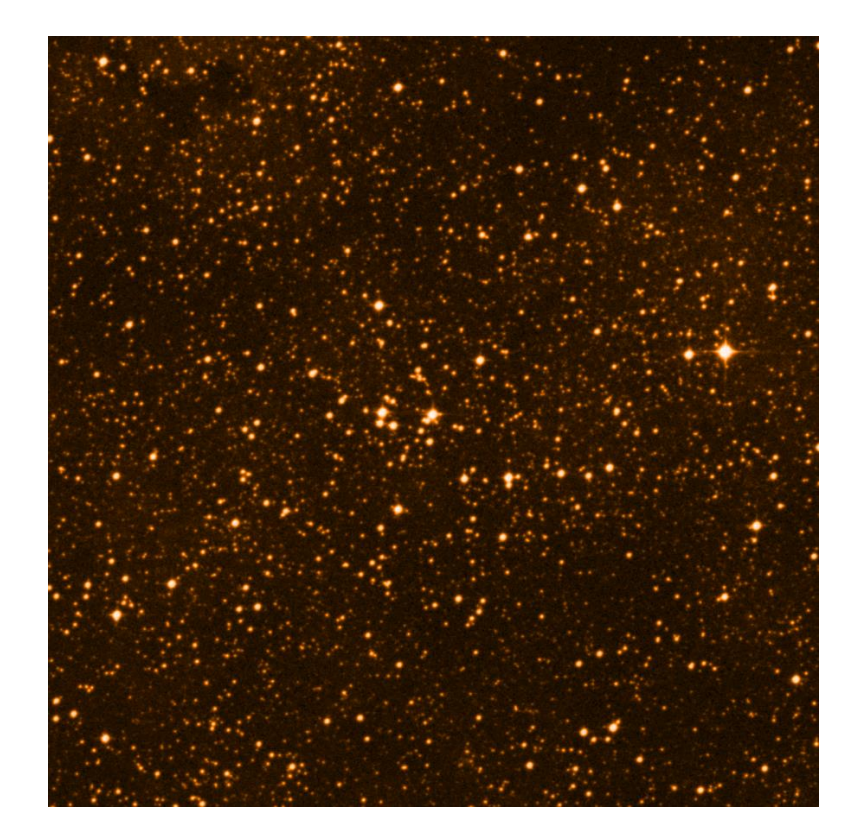

*Figura 1: Imagen del cúmulo HM 1 extraída del DSS2-red. El tamaño de la imagen es de 15´x 15´. El Norte está hacia arriba y el Este a la izquierda*

<span id="page-13-0"></span>Varios años después, contando con observaciones CCD, Vázquez & Baume (2001), realizaron fotometría UBVRI y polarimetría UBVRI e identificaron setenta y cinco posibles nuevos miembros. Con una mejor estadística proponen una revisión de los parámetros fundamentales del cúmulo. Estiman su edad entre dos y cuatro millones de años, utilizando la técnica de ajuste de isócronas. Con respecto a la distancia, calculan que el cúmulo se ubica a 3300 pc. Desestiman la clasificación espectral de la estrella #35 (#45 en Vázquez & Baume 2001) propuesta por Thé et al. (1982) y consideran la posibilidad de que la ley de extinción en la región sea anómala.

Con los datos de Gaia DR2, Cantat-Gaudin & Anders (2020) estiman los primeros parámetros de HM1 calculados con la ayuda de un software, UPMASK (KroneMartins & Moitinio 2014)*.* Se identifican veinticinco miembros con probabilidad de pertenencia mayor al 70%. Con ellas se calculan los movimientos propios (pmRA=- 1.047; pmDEC=-2.552) y la paralaje (Plx=0.211). No se informan estimaciones de edad ni de distancia.

En Rodríguez et al. (2021) se estudian los parámetros de un posible miembro del cúmulo, la estrella #8. Se presenta como un sistema binario masivo cuyas componentes primaria y secundaria se clasifican como O4.5 IV(f) y O9.7 V. Los estudios evolutivos realizados en este trabajo proponen que estas estrellas tienen una edad cercana a los dos millones de años determinada a partir de modelos dinámicos (Benvenuto & De Vito 2003). Naturalmente, esta determinación conduce a estimar la edad de HM1 en el orden de los dos millones de años.

HM1 también ha sido mencionado en el marco del análisis de las regiones de formación estelar RCW 121 y RCW 122 que se encuentran dentro de un complejo molecular gigante en cuyo centro está HM1 (Arnal et al. 2008). La gran cantidad de estrellas masivas asociadas a este cúmulo promovió la idea de que podrían ser excitatrices de estas regiones aunque hasta el momento no se ha podido encontrar una relación directa entre ellos debido a una inconsistencia en las distancias. En la *[Figura 2](#page-15-0)* se observa la posición relativa entre HM1 y las regiones de formación estelar mencionadas.

En Wu et al. 2012, un estudio en radio de la fuente máser de metanol G348.70- 1.04, se indica que esta fuente forma parte de RCW 122 y se ubica a esta región de formación estelar a una distancia de 3.38 kpc. En este trabajo se concluye que HM1 y RCW 122 tienen una conexión física.

Dada la importancia de este cúmulo y la cantidad de estrellas masivas que se observan en la región se realizará un nuevo estudio de HM1 con tres herramientas de análisis de datos observacionales: fotometría, espectroscopía y astrometría. En este trabajo se estimarán la edad, la distancia, el exceso de color (B-V) y el enrojecimiento por medio del estudio fotométrico. Se realizará la clasificación espectral de varias decenas de estrellas de la región esperando que estas determinaciones ayuden a estimar los parámetros fundamentales del cúmulo, distancia, edad, enrojecimiento. Se utilizará una variedad de datos observacionales y técnicas para realizar el análisis. También se intentarán probar las herramientas más modernas con las que cuenta actualmente la astronomía, los programas autónomos que analizan datos y estiman los parámetros estadísticamente.

<span id="page-15-0"></span>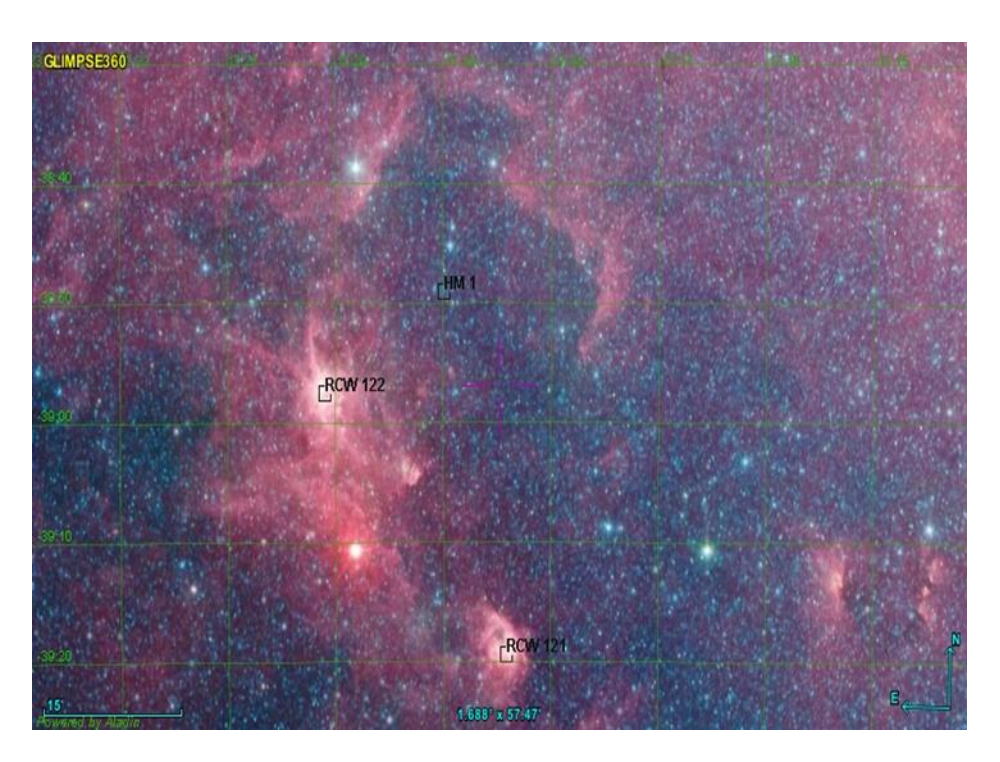

*Figura 2*: *Imagen en el infrarrojo obtenida por el telescopio Spitzer en Galactic Legacy Infrared Midplane Survey Extraordinaire (Glimpse 360). Se indican la posición del cúmulo HM 1 y las regiones de formación estelar RCW 121 y RCW 122.*

## <span id="page-16-0"></span>**2. Observaciones**

Las observaciones fotométricas y espectroscópicas que se utilizaron para desarrollar este trabajo se obtuvieron con los telescopios Henrietta Swope e Irénée du Pont del observatorio Las Campanas<sup>2</sup> (LCO), Chile y con el telescopio Jorge Sahade del Complejo Astronómico El Leoncito (CASLEO)<sup>3</sup>, Argentina.

Las campañas de observación que tuvieron lugar en el Observatorio Las Campanas fueron realizadas por los Dres. Nidia Morrell y Roberto Gamen. Los espectros y las lámparas de comparación de Torio-Argón se tomaron con el espectrógrafo multi ranura WFCCD (prisma H&K y modo de objeto simple) del I. du Pont, en abril de 2004 y abril de 2005. Las imágenes se tomaron con el detector Site3 de la Cámara CCD Directa del H. Swope, en los filtros UBVRI, cubriendo un campo de 14 x 22 minutos de arco. En iguales condiciones se observaron dos campos de Landolt (1992), SA 107 y SA 100 y las imágenes de calibración (Sky Flats, Dome Flats, Bias).

La campaña de observación en CASLEO fue realizada por quien presenta este trabajo con el acompañamiento y asesoramiento del Dr. Edgard Giorgi. Esta campaña se realizó en dos partes, la primera en febrero del 2020, oportunidad en la que se asistió personalmente al observatorio y la segunda en julio de 2021, que fue realizada de forma remota debido a las normativas gubernamentales aplicadas por la pandemia de Covid19. Los espectros y lámparas de comparación de Torio-Argón se tomaron con el espectrógrafo REOSC DS, Red 260 (600 l/mm), Ang 8, Ranura 200. Dec 1, Cámara ST7 del J. Sahade.

<sup>2</sup> <https://www.lco.cl/>

<sup>3</sup> <https://casleo.conicet.gov.ar/>

El proceso de reducción de las imágenes se realizó con el paquete DAOPHOT<sup>4</sup> de IRAF realizando ajustes PSF. La transformación al sistema estándar se realizó con el paquete PHOTCAL de IRAF. Los espectros se redujeron con los paquetes ONEDSPEC y TWODSPEC de IRAF.

Para los estudios astrométricos se utilizaron datos bajados de la base de datos de archivo de Gaia DR3<sup>5</sup> (GaiaCollaboration 2016 y GaiaCollaboration 2022) que se encuentran disponibles desde el 13 de junio de 2022.

*"Basado en datos obtenidos en el Complejo Astronómico El Leoncito, operado bajo acuerdo del Consejo Nacional de Investigaciones Científicas y Técnicas de la República Argentina y las Universidades Nacionales de La Plata, Córdoba y San Juan. (JS-2019B-11).*

*Este trabajo ha hecho uso de datos de la misión Gaia de la Agencia Espacial Europea (ESA) (* <https://www.cosmos.esa.int/gaia> *), procesados por el Consorcio de Análisis y Procesamiento de Datos de Gaia (DPAC,* [https://www](https://www.cosmos.esa.int/web/gaia/dpac/consortium)  [.cosmos.esa.int/web/gaia/dpac/consortium](https://www.cosmos.esa.int/web/gaia/dpac/consortium) *). La financiación del DPAC ha sido proporcionada por instituciones nacionales, en particular las instituciones que participan en el Acuerdo Multilateral de Gaia.*

<sup>4</sup> Dahophot, Stetson, 1987.

<sup>5</sup> Please consult the entire list of official Gaia DR3 papers on [https://www.cosmos.esa.int/web/gaia/dr3-papers.](https://www.cosmos.esa.int/web/gaia/dr3-papers)

## <span id="page-18-0"></span>**3. Fotometría**

En esta sección se presentan los pasos principales que se realizaron para la obtención de las magnitudes estelares. El detalle de las imágenes de programa y de los campos estándar SA-100 y SA-107 (Landolt, 1992) se pueden ver en la *[Tabla](#page-18-1)  [1](#page-18-1)*. En la *[Figura 3](#page-19-2)* se muestra una imagen del campo en estudio.

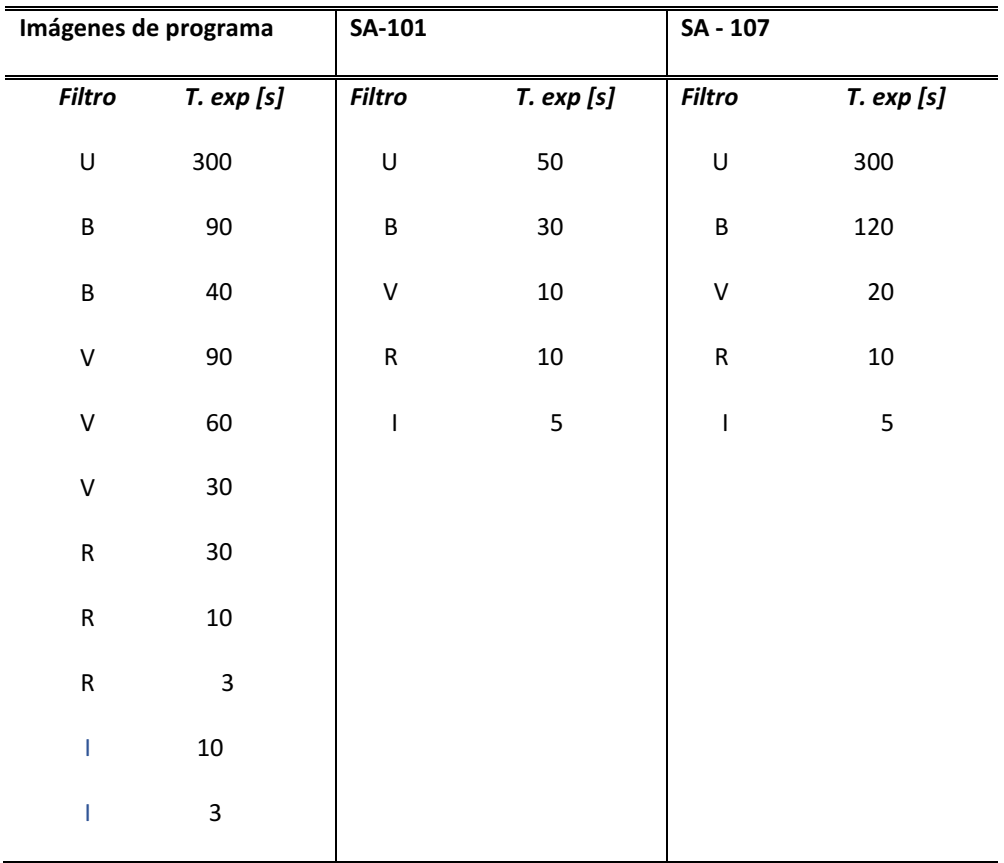

<span id="page-18-1"></span>*Tabla 1: Filtros y tiempos de exposición de las imágenes utilizadas para desarrollar la fotometría de este trabajo.*

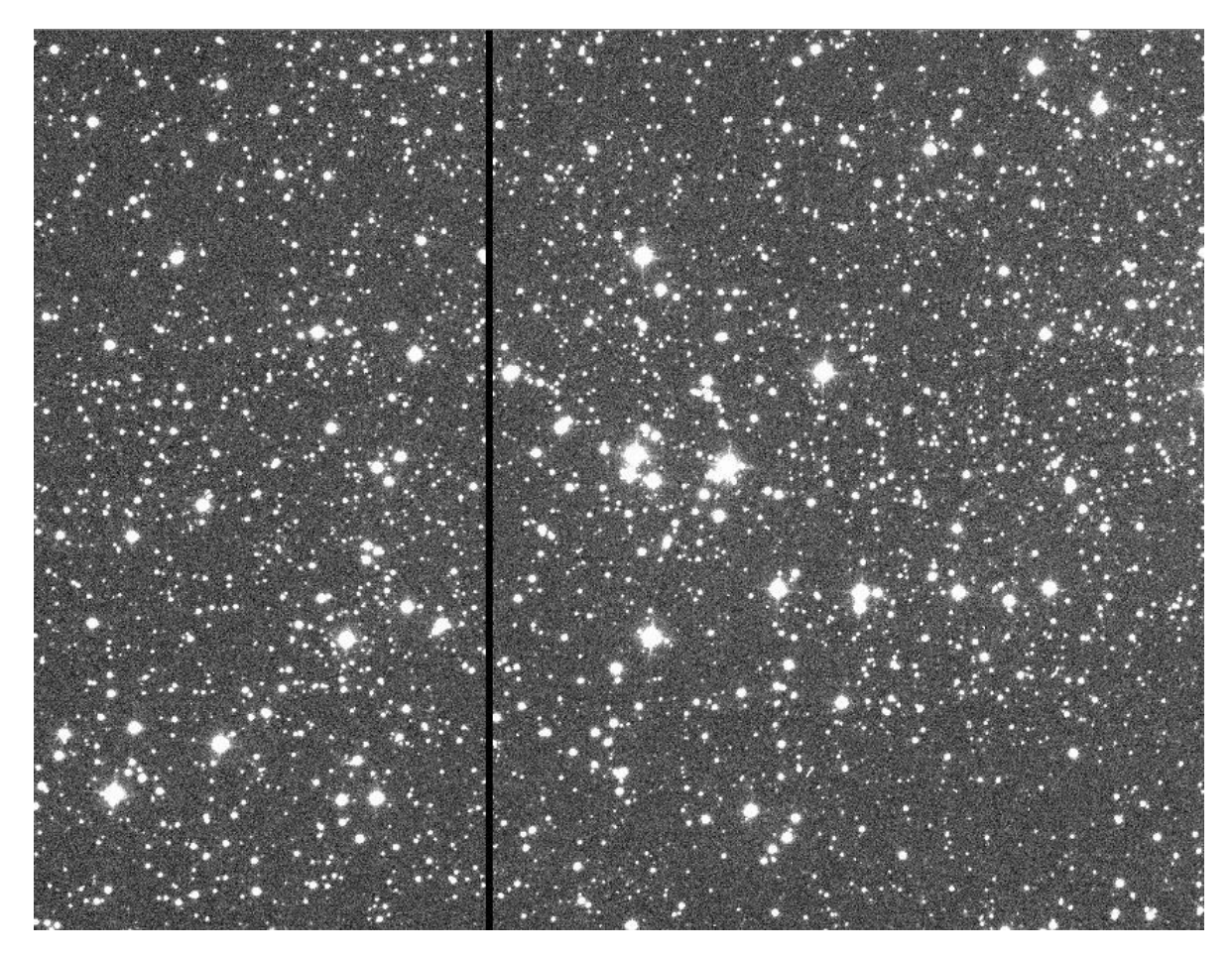

*Figura 3: Imagen del centro del campo en el filtro V con tiempo de exposición 60 segundos. En la imagen el Norte está hacia arriba y el Este hacia la izquierda.*

### <span id="page-19-2"></span><span id="page-19-0"></span>**Procesamiento de datos fotométricos**

### <span id="page-19-1"></span>1. Calibración

Para que las imágenes que se obtienen en un turno de observación puedan generar información astrofísica relevante deben ser calibradas correctamente. Los datos deben representar la señal del objeto lo más precisamente posible y para

lograrlo, todas las fuentes de señal que no provienen del objeto en estudio deben ser cuantificadas y removidas.

Hay varias correcciones disponibles a la hora de mejorar los datos observados y se deben elegir las adecuadas. Para este trabajo se realizaron correcciones por OVERSCAN, BIAS y FLATS utilizando la tarea CCDPROC del paquete CCDRED de IRAF.

#### *i. Corrección por overscan*

Esta corrección implica remover unas columnas ubicadas en el borde de la imagen que se generan al momento de la lectura pero no forman parte de ella. Se debe aplicar a todas las imágenes de programa, de campos de estándar y de calibración.

Se observaron las imágenes con ds9 y se identificaron las columnas de overscan por su número. El dato se cargó en el parámetro BIASSEC del CCDPROC.

#### *ii. Corrección por BIAS*

Un BIAS es una imagen que se toma con el obturador cerrado y con tiempo de exposición cero segundos. La electrónica de la cámara genera una señal que cambia el punto cero de la medición. Esta señal o nivel de pedestal debe ser restada en todas las imágenes. Como toda señal, el bias posee ruido y este ruido debe ser minimizado para no perder información valiosa de las imágenes de estudio. Por sus características esta señal es muy baja y deben tomarse varias imágenes con el fin de combinarlas y mejorar la estadística.

Los Bias se combinaron con la tarea ZEROCOMBINE y se obtuvo una única imagen llamada Zero.fits que se restó a las imágenes de programa, a los campos estándar y a los FLATS. Tanto ZEROCOMBINE como las resta del MasterBias se realizaron con la tarea CCDPROC.

#### *iii. Corrección por FLAT*

Un FLAT o imagen de campo plano, es una imagen que registra las variaciones de la sensibilidad de los pixeles del chip de la cámara CCD con la finalidad de compensar estas diferencias en las imágenes de estudio. Por otro lado, también ayuda a eliminar los problemas que la luz encuentra en su recorrido desde que entra al telescopio hasta que llega al CCD; como ejemplo se pueden mencionar pequeños granos de polvo depositados sobre los espejos o reflejos de las distintas superficies del sistema. La forma de obtener un FLAT es tomar una imagen de una fuente luminosa uniforme artificial o natural. Una fuente artificial puede ser una pantalla blanca iluminada por un arreglo de lámparas (FLAT de CÚPULA o DOME FLAT). Una fuente natural puede ser el cielo (FLAT DE CIELO o SKY FLAT). La fuente natural por excelencia para estudios astrofísicos es el cielo crepuscular. Para que la corrección por FLAT sea efectiva, las imágenes FLAT deben ser tomadas en las mismas condiciones que los objetos en estudio. Es claro entonces que debemos tomar imágenes FLAT en cada uno de los filtros utilizados en la observación. Debido a la naturaleza de las imperfecciones que se corrigen con un FLAT se deben tomar varios de ellos por cada filtro (UBVRI) y combinarlos.

Los FLATS se combinaron con la tarea FLATCOMBINE y se obtuvieron cinco MASTERFLATS, FLAT.fits, uno para cada banda fotométrica planificada en el programa de observación. Cada imagen de programa y cada campo de estrellas estándar fueron corregidos por su MasterFlat correspondiente.

### <span id="page-21-0"></span>1. Alineación

Debido a la rotación de la tierra, en un turno de observación las estrellas cambian su posición con el tiempo respecto al telescopio. Como el telescopio utilizado no posee sistema de autoguiado no es posible corregir este movimiento en tiempo real. Por lo tanto, si se toman dos imágenes de un mismo campo, una a continuación de la otra, una misma estrella no tendrá la misma coordenada de imagen X,Y en ambas tomas y con más razón si se toman más de dos. Con el fin de evitar que las estrellas brillantes saturen el detector o para que la señal de las estrellas más débiles aumente, es habitual tomar varias imágenes de un mismo campo con distintos tiempos de exposición. Para poder sumar la señal que cada estrella tiene en las distintas imágenes estas deben tener la misma coordenada X, Y en todas las imágenes, caso contrario, se podrían sumar electrones de distintas estrellas en una misma fuente. Por lo tanto, es necesario alinearlas.

La alineación se realiza con la tarea IMALIGN del paquete IMMATCH de IRAF.

En una imagen cualquiera en el filtro V, imagen de referencia, se eligieron diez estrellas, brillantes y aisladas y se anotaron sus coordenadas. En el resto de las imágenes se reconocieron las mismas diez estrellas y también se anotaron sus coordenadas. Con estos valores se calcularon los corrimientos de las posiciones respecto a la imagen de referencia y se confeccionó una tabla de corrimientos iniciales. Los parámetros de la tarea IMALIGN son la imagen de referencia y la tabla de corrimientos.

La tarea IMALIGN también recorta las imágenes buscando el área común a todas ellas de modo tal que al finalizar el proceso todas las imágenes presentan el mismo campo y las imágenes muestrean la misma zona del cielo y en cada una de ellas las coordenadas X, Y de cada estrella coinciden, dentro de los errores.

Esta tarea se realizó con las imágenes de programa y con los campos de Landolt (1992).

### <span id="page-22-0"></span>**Fotometría de campos estándar**

Los campos estándar son campos estelares para los cuales se han determinado con mucha precisión las magnitudes de una muestra de estrellas. Cada sistema fotométrico tiene sus propios campos de estrellas estándar.

### <span id="page-22-1"></span>1. Búsqueda de estrellas

Para identificar las estrellas estándares y asignarles una coordenada X, Y se usó la tarea DAOFIND del paquete APPHOT de IRAF.

La distribución de brillo que se genera en el plano focal de un telescopio al observar una estrella se denomina PSF (*Point Spread Function*) cuyo perfil se asemeja idealmente a una función gaussiana. En primera aproximación, todas las estrellas de una misma imagen tienen la misma PSF. La tarea DAOFIND realiza la convolución de la imagen con una gaussiana cuyo FWHM (*Full Width Half Maximum*) es igual al valor adoptado como representativo de una imagen puntual en el campo en estudio. Por lo general, el valor del FWHM se toma igual al seeing del sitio de observación. La altura central de la gaussiana es calculada como un múltiplo de la desviación estándar del background. Todo aquello que no verifique estos parámetros es descartado. Esta búsqueda puede hacerse manual, seleccionando las estrellas o por detección automática, dependiendo de la cantidad de estrellas a las que se debe asignar su par de coordenadas.

La salida de esta tarea es un archivo ".coo" en el que se listan todas las estrellas y sus coordenadas. Esta tarea se corre con todas las imágenes en estudio.

<span id="page-23-0"></span>Para los campos de estándares de este trabajo se realizó búsqueda manual.

### 2. Fotometría de apertura

La fotometría de apertura es la técnica que se utiliza para medir la magnitud instrumental de las estrellas. Esta medición se realiza con la tarea PHOT del paquete DAOPHOT de IRAF. Lo que hace esta tarea es medir el flujo que llega de las estrellas, compuesto por la señal del objeto más la señal de fondo, medir esta señal de fondo y luego restar. De esta manera se obtiene la magnitud instrumental de la estrella. El flujo entrante se mide sobre un círculo de radio dado llamado APERTURA, mientras que el valor del fondo del cielo se mide en una corona concéntrica, alejada de la estrella de radio interno ANNULUS, y de ancho DANNULUS. La salida de esta tarea es un archivo ".mag" en el que se listan todas las estrellas con sus coordenadas, su magnitud instrumental en el filtro correspondiente y el error.

Para este trabajo se usaron los mismos parámetros para todas las imágenes:

APERTURA: 12 pix

ANNULUS: 20 pix

DANNULUS: 10 pix

BACKGROUND: para estimar el background se tomó la MODA de los valores dentro de la corona.

<span id="page-24-0"></span>Escala en las imágenes: e = *0.435* arcsec pix-1

### 3. Coeficientes de transformación

La magnitud instrumental de una estrella varía según la locación del instrumento, las condiciones atmosféricas, su altura sobre el horizonte, el instante y el sistema de observación. Por todo lo mencionado, es claro que estas magnitudes se deben transformar en magnitudes independientes de estas variables para poder ser comparadas con otras observaciones. Estas magnitudes independientes son las magnitudes en el SISTEMA ESTÁNDAR para los filtros UBVRI<sup>6</sup> y conocidas como Magnitudes Estándar. La transformación se realiza a partir de ciertos coeficientes de transformación que dependen de todos los factores mencionados. Estos coeficientes se obtienen a partir de las magnitudes instrumentales de las estrellas estándar y sus magnitudes estándares publicadas por Landolt (1992). Estos cálculos se realizan con las tareas MKCATALOG, MKNOBSFILE, MKCONFIG y FITPARAMS del paquete PHOTCAL de IRAF.

Debido a que las observaciones de los campos estándar utilizados en este trabajo no tenían una cobertura en distancias cenitales adecuada para estimar los coeficientes de extinción, se utilizaron los coeficientes de extinción medios para el observatorio Las Campanas (Krisciunas et al. 2013) que se pueden ver en la *[Tabla](#page-25-0)  [2.](#page-25-0)*

<sup>6</sup> Johnson & Morgan (1953, ApJ, 117,. 313). Cousins (1976, Mem. RAS, 81, 25)

| <b>Filtro</b> | Coeficiente de extinción |
|---------------|--------------------------|
| U             | 0.51                     |
| В             | 0.26                     |
| ۷             | 0.15                     |
| R             | 0.11                     |
|               | 0.06                     |
|               |                          |

*Tabla 2: Coeficientes de extinción (Krisciunas et al. 2011)*

<span id="page-25-0"></span>Las ecuaciones de transformación usadas son las siguientes:

$$
u = (UB + BV + V) + u_1 + u_2 * xU + u_3 * UB + u_4 * UB * xU
$$
  
\n
$$
b = (BV + V) + b_1 + b_2 * xB + b_3 * BV + b_4 * BV * xB
$$
  
\n
$$
v = V + v_1 + v_2 * xV + b_3 * BV + b_4 * BV * xV
$$
  
\n
$$
r = (V - VR) r_1 + r_2 * xR + r_3 * VR + r_4 * VR * xR
$$
  
\n
$$
i = (V - VI) + i_1 + i_2 * xI + i_3 * VI + i_4 * VI * xI
$$

donde u, b, v, r, i son las magnitudes instrumentales, U, B, V, R, I son las magnitudes en el sistema estándar, los coeficientes sub 1 son el *punto cero*, los coeficientes sub 2 representan los *coeficientes de extinción* en cada filtro, los coeficientes sub 3 son el término de color o *coeficiente de transformación de color*, los coeficientes sub 4 son los coeficientes de extinción de segundo orden (usualmente nulo) y los términos xU, xB, xV, xR, xI son las masas de aire en cada filtro.

Las ecuaciones se resuelven con la tarea FITPARAMS del paquete PHOTCAL de IRAF cuya salida es un archivo ".ans" que contiene los valores de los coeficientes y las ecuaciones. Para resolver el sistema los  $u_2$ ,  $b_2$ ,  $v_2$ ,  $r_2$ , e i $z$  se tomaron constantes e igual a los de la **[Tabla 2](#page-25-0)**. En cuanto a los coeficientes u<sub>4</sub>, b<sub>4</sub>, v<sub>4</sub>, r<sub>4</sub>, e i<sub>4</sub> también se consideraron constantes e iguales a cero.

Los valores obtenidos para los otros coeficientes se detallan en la *[Tabla](#page-26-3) 3*.

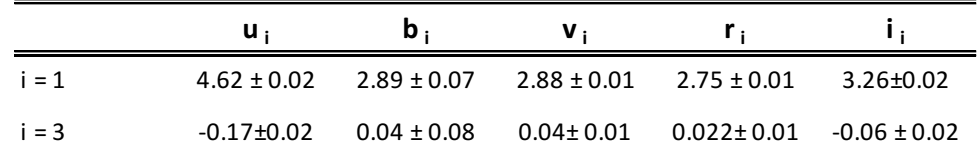

*Tabla 3: Coeficientes de transformación ajustados*

### <span id="page-26-3"></span><span id="page-26-0"></span>**Fotometría de imágenes de programa**

### <span id="page-26-1"></span>1. Búsqueda de estrellas

La búsqueda de estrellas en las imágenes de programa se realizó con DAOFIND en su modalidad automática.

El FWHM de cada imagen utilizado para este trabajo se determinó promediando los valores de al menos seis estrellas brillantes y aisladas. De igual manera se calcularon los valores del background y su desviación estándar (σ) asociada. El Threshold inicial se calculó como tres veces y media el valor de sigma (3 \* σ) aunque en algunos casos se debió ajustar este valor después de correr la tarea TVMARK del paquete IMAGES.TV de IRAF.

<span id="page-26-2"></span>En la *[Tabla 4](#page-27-0)* se muestran los valores que se usaron para correr las tareas.

### 1. Fotometría de apertura

La fotometría de apertura para las imágenes de programa se realizó con la tarea PHOT de la misma forma que con los campos estándar, pero con parámetros diferentes. Se calcula la magnitud instrumental de todas las estrellas detectadas en la búsqueda de estrellas en cada una de las imágenes.

| <b>FILTRO</b> | Tiempo de           | <b>FWHM</b> | <b>MEAN</b>  | STDDEV $(\sigma)$ | <b>THRESHOLD</b> |
|---------------|---------------------|-------------|--------------|-------------------|------------------|
|               | exposición<br>[seg] | [pix]       | (background) |                   |                  |
| U             | 300                 | 3.2         | 10           | $\overline{2}$    | 5                |
| B             | 40                  | 3.07        | 6.91         | 2.14              | 4.5              |
| B             | 90                  | 2.96        | 17.47        | 2.49              | 4.5              |
| V             | 10                  | 2.8         | 3.25         | $\overline{2}$    | 5                |
| v             | 30                  | 3.2         | 10.25        | 1.7               | 10.06            |
| V             | 60                  | 3.03        | 21.15        | 2.91              | 12.06            |
| V             | 90                  | 3.07        | 31.45        | 4.15              | 6                |
| $\mathsf{R}$  | 3                   | 2.77        | 2.52         | 2.12              | 5                |
| $\mathsf{R}$  | 10                  | 2.76        | 9.89         | 2.27              | 5                |
| $\mathsf{R}$  | 30                  | 3.05        | 29.59        | 2.08              | 7.28             |
|               | 3                   | 2.77        | 7.83         | 2.1               | 7.35             |
|               | 10                  | 2.93        | 25.33        | 2.15              | 7.52             |
|               |                     |             |              |                   |                  |

*Tabla 4: Parámetros para ejecutar el Daofind con las imágenes de programa.*

<span id="page-27-0"></span>Los parámetros utilizados en este trabajo se encuentran en la *[Tabla 5](#page-27-1)*.

Como resultado de correr esta tarea se obtuvieron doce archivos .mag con las magnitudes instrumentales de las estrellas.

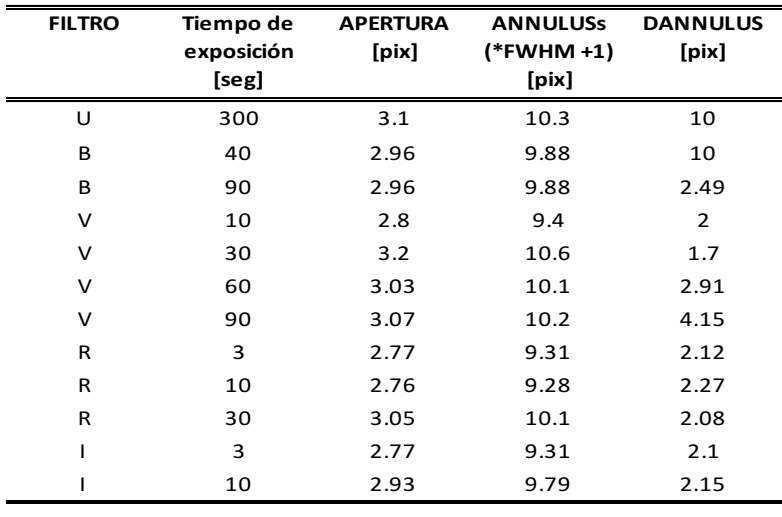

<span id="page-27-1"></span>*Tabla 5: Parámetros para ejecutar la tarea phot.*

#### <span id="page-28-0"></span>2. Fotometría PSF

Cuando los campos observados están muy poblados y las estrellas están muy juntas o superpuestas, la fotometría de apertura no permite calcular correctamente las magnitudes. En estos casos lo adecuado es realizar fotometría de ajuste de PSF.

Esta técnica consiste en estimar la PSF de la imagen y ajustarla a todas las estrellas a las que se le calculó previamente su magnitud con fotometría de apertura. De esta manera se obtiene una magnitud instrumental más precisa.

La tarea PSF del paquete DAOPHOT de IRAF es la que se utiliza para estimar la psf de la imagen promediando los perfiles de algunas estrellas brillantes y aisladas (o al menos con pocas estrellas vecinas) a las que se denomina "estrellas psf".

La psf estimada se ajusta a las estrellas psf y a sus vecinas usando la tarea NSTAR y luego se resta con la tarea SUBSTAR, ambas del paquete DAOPHOT de IRAF. Se observa la imagen resultante de dicha resta y si los residuos son satisfactorios se ajusta la psf estimada a todas las estrellas de la imagen con la tarea ALLSTAR del paquete DAOPHOT de IRAF. La salida de la tarea Allstar es una imagen de los residuos de toda la imagen. La tarea genera también el archivo .als de magnitudes instrumentales con sus correspondientes errores.

Si los residuos no son adecuados se debe calcular una segunda psf y repetir el procedimiento tantas veces como sea necesario.

En este trabajo solo fue necesario realizar el proceso dos veces.

### <span id="page-28-1"></span>3. Corrección de apertura

Para llevar las magnitudes instrumentales al sistema estándar usando las ecuaciones de transformación y los coeficientes encontrados a partir de las magnitudes de las estrellas estándar, es necesario que las magnitudes instrumentales de las estrellas de programa sean calculadas con la misma apertura con la que se calcularon las magnitudes para las estrellas estándar. Hay que tener

en cuenta que las estrellas catalogadas en los campos estándar son estrellas aisladas y al medir sus magnitudes instrumentales se usó una apertura mucho mayor que la que se puede usar con las estrellas de un cúmulo. Se realiza entonces la corrección de apertura analíticamente de manera que las magnitudes de las estrellas de programa que resulten de esta corrección serán aquellas que hubieran resultado si se calculaban con la misma apertura de las estándares.

Se deben elegir algunas estrellas brillantes y aisladas. A estas estrellas se les calcula la magnitud instrumental con dos aperturas, (la usada para las estándares y la usada en la imagen al correr la tarea PHOT). Luego se realiza la resta de las magnitudes obtenidas con ambas aperturas. Se obtiene la corrección de apertura que luego se aplica a las magnitudes de todas las estrellas de la imagen. Esto se realiza para cada imagen. Una buena opción es usar las estrellas PSF usadas en la fotometría.

### <span id="page-29-0"></span>4. Transformación al sistema estándar

Los distintos archivos .als ahora tienen la magnitud instrumental correcta para poder hacer la transformación al sistema estándar.

Los distintos archivos por filtro con diferentes tiempos de exposición se juntaron en un único archivo para lo cual se utilizó el programa DAOMASTER obteniéndose cinco nuevos archivos .als, uno por cada filtro. Luego, estos archivos se juntaron en una tabla de magnitudes instrumentales y colores. Esta tabla es la entrada de la tarea INVERTFIT del paquete PHOTCAL de IRAF que realiza la transformación al sistema estándar. Una vez terminado este proceso se obtuvo la tabla de magnitudes y colores a partir de la cual se realizan los gráficos y cálculos para el análisis del campo en estudio.

### <span id="page-29-1"></span>5. Comparación con trabajos previos

En la *[Tabla 6](#page-30-0)* se muestran los promedios de las diferencias entre los datos de este trabajo y los datos de los trabajos de Havlen & Moffat (1977) y Vázquez & Baume (2001). Se comparan las magnitudes y colores en las bandas que tienen en común este trabajo con los trabajos realizados por los autores antes mencionados. Debido a que el área observada en las imágenes de este trabajo es mayor al área con que contaban los autores de los trabajos precedentes, la cantidad de valores que se compararon fue mucho menor a la cantidad total de los datos actuales.

La comparación con el trabajo de Havlen & Moffat (1977) se realizó con veintiuna estrellas con magnitudes menores a V~16.

En el caso de Vázquez & Baume (2001), la comparación se realizó primero con las magnitudes hasta V~16 ya que los autores consideraron ese valor como límite de confiabilidad de las determinaciones. No obstante, por completitud, se compararon las magnitudes hasta V~19.5. Se observa que estas diferencias no son significativas dentro de los errores. En la *[Figura 4](#page-31-0)* se pueden observar las diferencias en la magnitud V en función de la magnitud V.

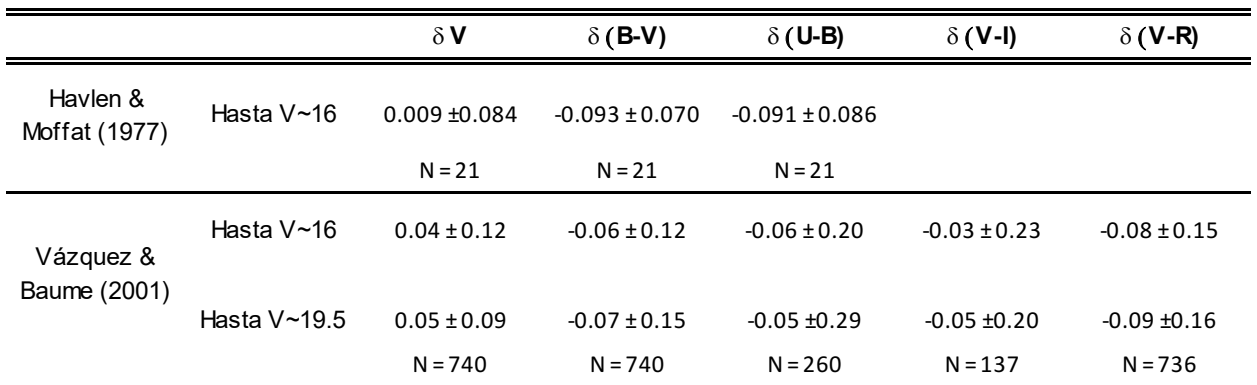

<span id="page-30-0"></span>*Tabla 6: Diferencias medias de los datos de este trabajo menos los datos de Havlen & Moffat (1977) y Vázquez & Baume (2001). N: cantidad de estrellas comparadas.*

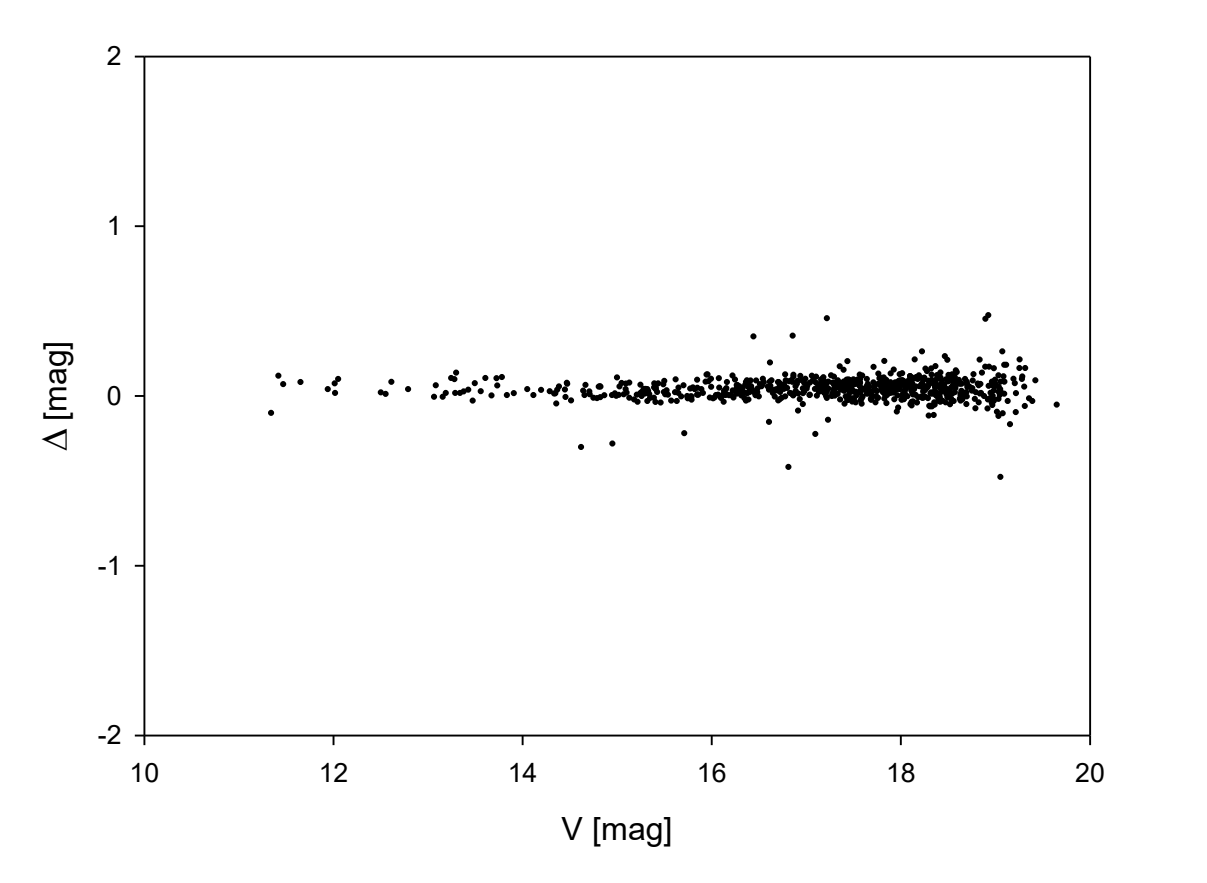

<span id="page-31-0"></span>*Figura 4: Gráfico ΔV vs. V. Las diferencias en magnitud V se calculó con los datos de este trabajo menos los datos de Vázquez & Baume (2001).* 

## <span id="page-32-0"></span>**4. Espectroscopía**

En las campañas realizadas en CASLEO se observaron doce estrellas. Para aumentar la señal-ruido se tomaron dos espectros por cada estrella y sus correspondientes espectros de lámpara de comparación. En esta sección se presentan los pasos principales que se realizaron para la obtención de los espectros de la mencionada campaña los que luego fueron clasificados. También se detalla el proceso para la obtención de los espectros de comparación.

Los espectros que tomó el Dr. Gamen fueron procesados por él. En este trabajo solo se normalizaron y se clasificaron.

### <span id="page-32-1"></span>**Procesamiento de datos espectroscópicos**<sup>7</sup>

### <span id="page-32-2"></span>1. Calibración

Al igual que con las imágenes de fotometría, los espectros deben calibrarse, pero el proceso es levemente distinto.

Para este trabajo se realizaron correcciones por OVERSCAN, TRIMMING, BIAS y FLATS utilizando la tarea CCDPROC del paquete CCDRED de IRAF.

### *i. Corrección por OVERSCAN y TRIMMING*

La corrección por overscan es la misma que se detalló para fotometría.

<sup>7</sup> El procedimiento se realizó en base a Massey, Valdés & Barnes (1992)

La corrección por trimming implica remover todas las columnas a ambos lados del espectro. También se recortan unas pocas filas en los extremos superior e inferior de la imagen. Ambas correcciones se aplican tanto a los espectros de programa como a los espectros de las lámparas de comparación.

Para determinar el número de columnas y filas se observaron los espectros con ds9 y se anotaron los números de columna correspondientes a cada corrección. El dato de overscan se cargó en el parámetro BIASSEC y el dato de trimming en el parámetro TRIMSEC del CCDPROC.

### *ii. Corrección por BIAS*

El proceso de corrección por Bias es igual al descripto en la reducción fotométrica y se aplica a espectros y a lámparas.

### *iii. Corrección por FLAT*

En espectroscopía, los flats no solo compensan las diferencias debidas a las variaciones de sensibilidad pixel a pixel del chip sino también las variaciones que se generan debido a que los chips son iluminados por diferentes longitudes de onda luego de que la luz atraviesa la red de dispersión o el prisma dispersor. Se saca un único set de imágenes FLAT (de cúpula o de cielo) con el que se genera el MasterFlat. Luego de normalizar el MasterFlat con la tarea RESPONSE del paquete LONGSLIT de IRAF se obtiene un nFLAT con el que se corrigen los espectros de programa y los espectros de lámpara.

### <span id="page-33-0"></span>**Extracción de espectros y lámparas de comparación**

Para poder realizar la clasificación espectral de una estrella necesitamos poder comparar las líneas de su espectro con las líneas de espectros de referencia cuyo tipo espectral es conocido. La tarea que se utiliza es APALL del paquete APEXTRACT de IRAF y se debe correr con los espectros de programa y con los espectros de lámpara de comparación. Se obtiene un gráfico intensidad vs. píxel.

### <span id="page-34-0"></span>1. Extracción de espectros de programa

La tarea Apall se puede correr de manera automática, dejando que el programa tome las decisiones o manualmente lo que permite al usuario modificar parámetros interactivamente.

En este trabajo la tarea se corrió manualmente para extraer los espectros de programa.

Los pasos principales para extraer el espectro son:

- *a) Encontrar el espectro*: en la ventana del ds9 se despliega el espectro bidimensional y se grafican cortes con el fin de identificar las columnas correspondientes al espectro de la estrella en estudio.
- *b) Definir la ventana de extracción y la ventana de background*: La primera terminal que despliega la tarea muestra el espectro unidimensional con todos los espectros que se registraron; en el eje horizontal se muestra el número de columna. Como sabemos de antemano el número de la columna central del espectro en estudio seleccionamos la ventana de extracción a ambos lados de esta columna procurando que su abertura contenga la mayor parte del espectro. A los lados de esta apertura se marcan sendas ventanas que representan el fondo que se restará posteriormente.
- *c) Ajuste de la traza del espectro dentro de la ventana de extracción y resta del cielo*: Ahora en la terminal se observan el modelo del ajuste y las diferencias de los puntos respecto al ajuste; la tarea realiza un ajuste con los parámetros iniciales de función y orden, pero uno u otro o ambos se pueden modificar hasta llegar a un valor de RMS (Raíz del error cuadrático medio) menor que 0.02 (Massey et al. 1992) o en su defecto el menor posible para los datos con los

que se trabaja. Cuando se llega a valores satisfactorios se imprime en pantalla el espectro extraído.

En este trabajo se usó como función SPLINE3 y los órdenes fluctuaron entre ORDEN 3 y ORDEN 5. Debido a que la tarea se corrió en modo onedspec (extracción de un espectro a la vez) el espectro extraído se guarda en un archivo 0001.fits. Además del espectro, la tarea genera un archivo donde se guardan los parámetros de la extracción.

### <span id="page-35-0"></span>2. Extracción de espectros de lámparas de comparación

Los espectros de lámparas son espectros de emisión de gases cuyas líneas son conocidas con precisión. La extracción de los espectros de una lámpara de comparación se realiza con la tarea Apall en modo automático dado que no es necesario ubicar la ventana de extracción porque la luz ilumina toda la rendija y al ser tomado en el interior de la cúpula no se ve afectado por el background. De todas formas, hay que indicarle a la tarea la apertura y la traza porque estas deben ser las mismas que se utilizaron para extraer los espectros que se compararán con ellas. Estos datos serán buscados en el directorio de salida de la extracción del espectro correspondiente cuyo nombre se carga en el parámetro REFERENCE. Naturalmente, la salida de la tarea es la misma que en el inciso anterior, comp#.0001.fits.

### <span id="page-35-1"></span>3. Calibración en longitud de onda

Como ya se mencionó al comienzo de este capítulo, los espectros extraídos son gráficos Flujo vs. pixel. Al extraer el espectro de programa y su correspondiente lámpara de comparación usando los mismos parámetros de extracción, cada pixel en el eje de abscisas corresponde a la misma posición en ambos espectros. Como los espectros de referencia son gráficos de Flujo vs. longitud de onda se debe encontrar una transformación que asigne un valor de longitud de onda a cada pixel. Este procedimiento es la calibración en longitud de onda. Se trabaja primero con el
espectro de la lámpara observado y un espectro del mismo gas tomado en laboratorio, se encuentra la transformación y luego se la aplica dicha transformación al espectro de programa.

#### *i. Identificación de líneas*

Si se observan dos espectros de lámpara, uno observado y uno de laboratorio, se puede ver que son muy similares. Las líneas más intensas y más angostas se pueden distinguir sin mayores dificultades en ambos gráficos. Esta característica es la base de la calibración. Con la tarea IDENTIFY del paquete ONEDESPEC de IRAF se identifican estas líneas en el espectro observado y se ajusta una función de transformación.

Para este trabajo se observó un espectro de lámpara de Torio – Argón. En la *[Figura 5](#page-38-0)* se puede ver su espectro de laboratorio con las longitudes de onda de sus líneas principales.

Usando como referencia el primer espectro calibrado, se calibran el resto de los espectros de lámpara usando la tarea REIDENTIFY del paquete ONEDESPEC de IRAF.

## *ii. Asignación del espectro de calibración a cada espectro de programa*

Una vez que todos los espectros de comparación tienen su transformación se debe agregar en el Header (encabezado de las imágenes .fit) de cada espectro de programa el nombre de la comparación que le corresponde. Esto se realiza con la tarea REFSPECTRA del paquete ONEDESPEC de IRAF.

#### *iii. Aplicación de la transformación a los espectros de programa*

La tarea DISPCOR del paquete ONDESPEC de IRAF es la que aplica la transformación pixel - longitud de onda a los espectros de programa. La salida es un archivo .fit con el espectro calibrado en longitud de onda.

#### 4. Remoción de rayos cósmicos

Un rayo cósmico produce una señal concentrada en pocos píxeles de la imagen. Se visualiza en el espectro como una línea en emisión, generalmente muy estrecha e intensa. Debido a la naturaleza aleatoria de estos fenómenos los pixeles afectados por esta interacción serán distintos en uno y otro espectro; una línea de emisión proveniente de la atmósfera de una estrella tendrá siempre la misma longitud de onda y por tanto se verá siempre en la misma posición en ambos espectros.

Para poder remover con seguridad los rayos cósmicos se toman dos espectros por estrella uno a continuación del otro y luego se comparan.

Con la tarea SPECPLOT de IRAF se plotean los dos espectros en la misma ventana y se identifican las líneas de emisión que se ven en un solo espectro. Luego se plotean los espectros individualmente con la tarea SPLOT de IRAF y se eliminan las líneas de emisión producidas por rayos cósmicos.

#### 1. Combinación y Normalización de espectros

Ya libres de rayos cósmicos, ambos espectros se combinan para mejorar la señal/ruido con la tarea SCOMBINE del paquete ONEDSPEC de IRAF. El espectro resultante se normaliza con la tarea CONTINUUM del paquete KPNOSLIT de IRAF.

El resultado es un espectro limpio de rayos cósmicos, normalizado y calibrado en longitud de onda

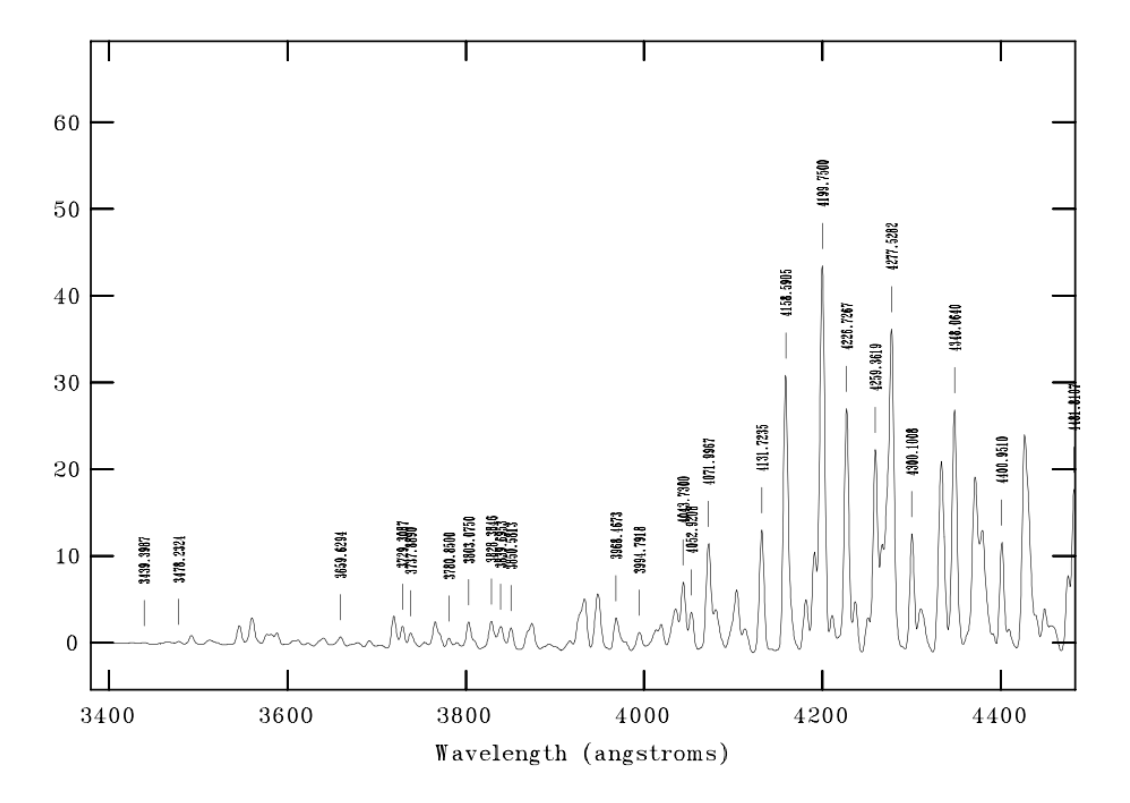

<span id="page-38-0"></span>*Figura 5: Espectro de lámpara de comparación de Torio – Argón con red de 600 l/mm*

.

# **5. Análisis fotométrico**

## **Exceso de color E(B-V) y distancia**

En la metodología estándar para el estudio de los cúmulos, los diagramas fotométricos son muy útiles para determinar sus parámetros fundamentales ajustando la Secuencia Principal de Edad Cero (ZAMS por su sigla en inglés, Zero Age Main Sequence) a las estrellas graficadas. Así, un diagrama Color - Color, (U-B) vs. (B-V), permite estimar el exceso de color, E(B-V) a expensas del cual se puede estimar el módulo de distancia en el diagrama Color Magnitud. El módulo de distancia, a su vez, permite aproximar la distancia. Adoptando los valores propuestos por Dias et al. (2002) para el centro y radio de HM1 ( $(\alpha_{2000}=17h 18m$  $54$ s;  $\delta$ <sub>2000</sub>=-38°49´00´´, 5 minutos de arco) se graficaron ambos diagramas con las estrellas detectadas que se encuentran dentro de esa región. Las magnitudes y colores que se utilizaron en estos gráficos corresponden a aquellas que se determinaron con las observaciones hechas para este trabajo.

En el gráfico Color – Magnitud, V vs. B-V, de la *[Figura 6](#page-40-0)* se observa que las estrellas se separan en dos grupos para magnitudes menores a dieciséis aproximadamente. Como las dos estrellas WR y las tres estrellas de TE O, hasta el momento consideradas como miembros del cúmulo por todos los trabajos previos, se ubican en el grupo de la derecha, se eligieron las estrellas de este grupo para seleccionar los posibles miembros del cúmulo. Esta selección se realizó por inspección simultánea de los diagramas Color – Magnitud y Color – Color. En el grupo de probables miembros quedaron incluidas las dos WR y las tres O. En la *[Figura 7](#page-40-1)* se pueden observar los probables miembros destacados en color amarillo; las estrellas WR en color verde y las estrellas O en color rosa también son probables miembros en concordancia con la bibliografía.

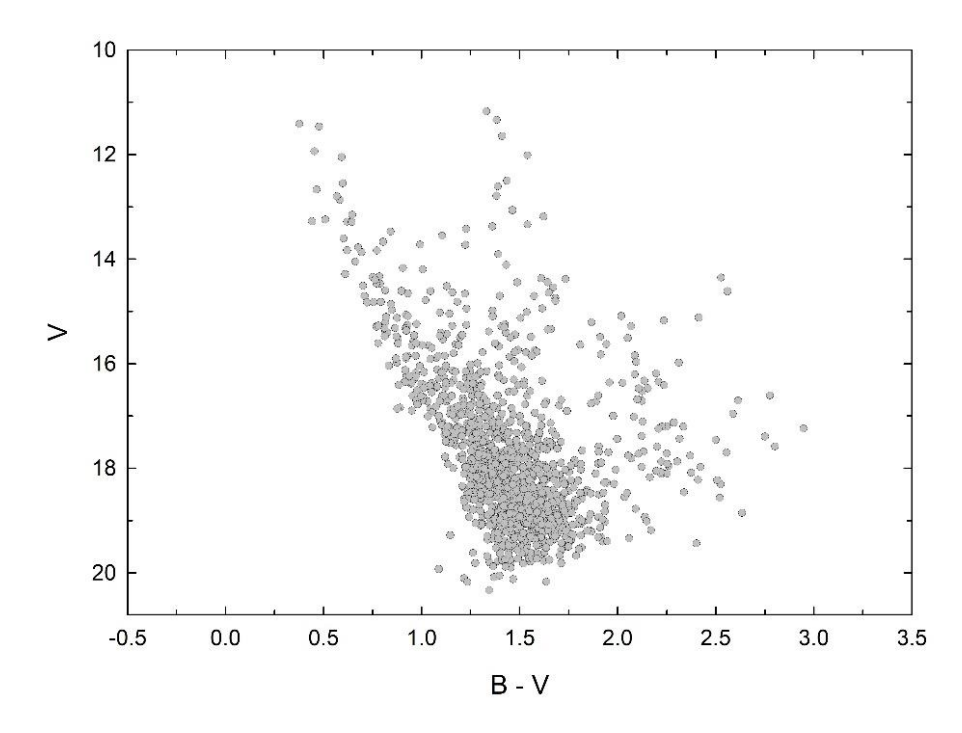

<span id="page-40-0"></span>*Figura 6: Diagrama V vs. (B-V) de las estrellas en un radio de 5 minutos de arco en torno a las coordenadas (2000=17h 18m 54s; 2000=-38°49´00´´)*

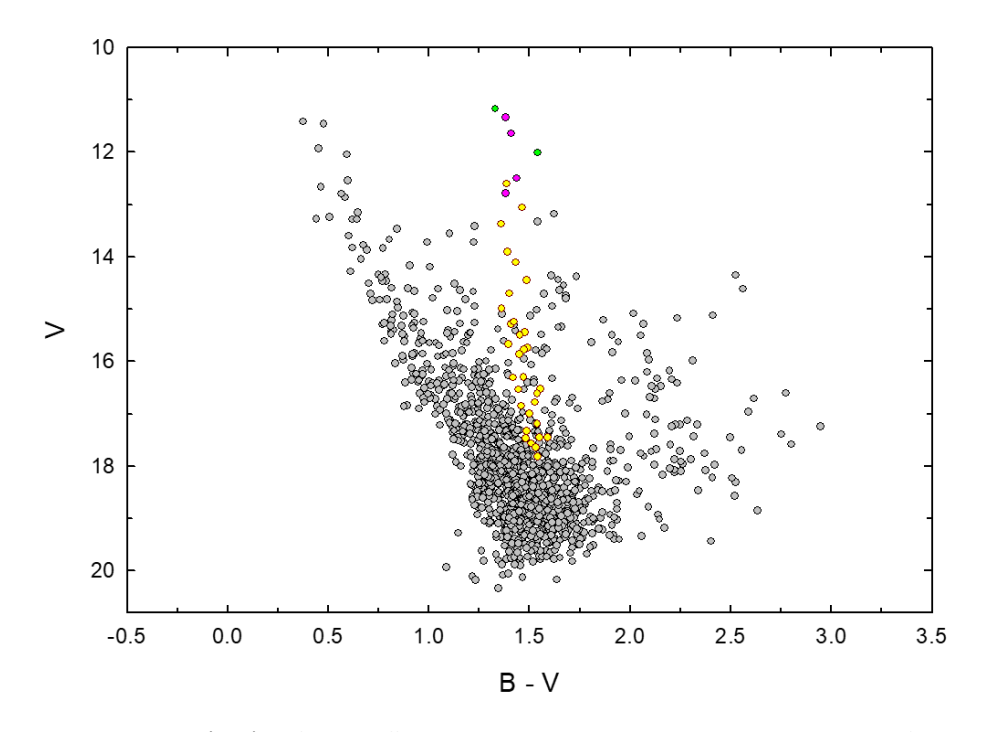

<span id="page-40-1"></span>*Figura 7: Diagrama V vs. (B-V) de las estrellas en un radio de 5 minutos de arco en torno a las coordenadas (2000=17h 18m 54s; 2000=-38°49´00´´). Las estrellas destacadas son los probables miembros del cúmulo. Los círculos verdes representan las dos estrellas WR y los rosa a las estrellas O.*

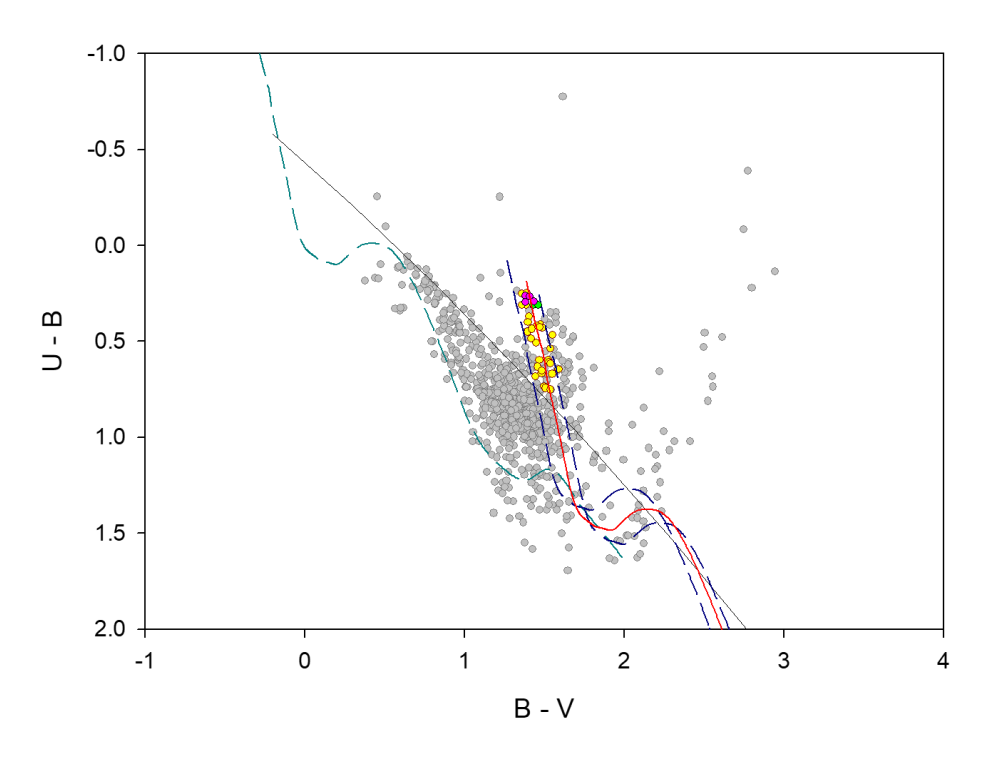

<span id="page-41-0"></span>*Figura 8: Diagrama (U-B) vs. (B-V) de las estrellas en un radio de 5 minutos de arco en torno a las coordenadas (2000=17h 18m 54s; 2000=-38°49´00´´). La línea turquesa representa la ZAMS intrínseca de Schmidt-Kaler (1982). La línea roja corresponde al ajuste del exceso de color promedio del cúmulo E(B-V) = 1.69 magnitudes. Las dos líneas a trazos marcan el error visual de la determinación, 0.1 magnitudes. El código de colores para las estrellas es el mismo que en la [Figura 7](#page-40-1).*

Una vez definidos los probables miembros se realizó el ajuste de la ZAMS intrínseca de Schmidt-Kaler (1982) en el diagrama Color-Color para estimar el exceso de color promedio de la región, E(B-V). El error que corresponde a esta determinación se estimó visualmente con dos curvas que limitaran superior e inferiormente a las estrellas seleccionadas. En la *[Figura 8](#page-41-0)* se observa el ajuste. La línea turquesa a trazos es la ZAMS en su posición intrínseca, la línea continua de color rojo representa la ZAMS que mejor ajusta los datos y corresponde a un E(B-V) = 1.69 magnitudes. Las curvas a trazos de color azul marcan el error visual que se estableció en 0.1 magnitudes.

Conocido el E(B-V) se estimó el módulo de distancia mediante el ajuste de la ZAMS en el diagrama Color-Magnitud; aquí también se usó la ZAMS de Schmidt-Kaler (1982).

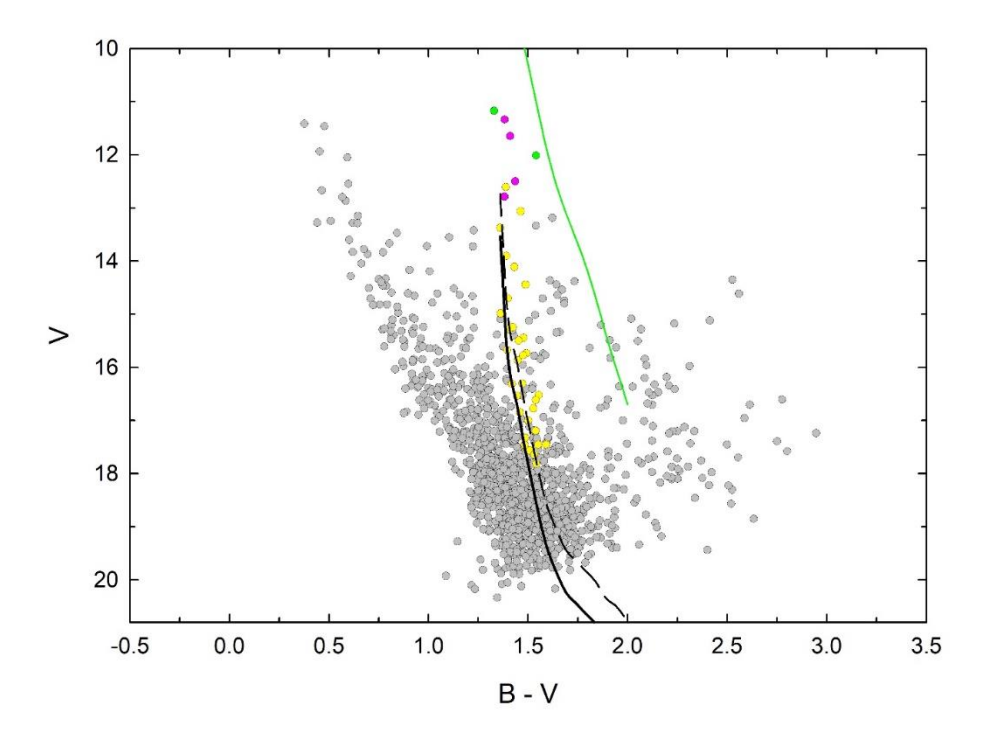

<span id="page-42-0"></span>*Figura 9: Ajuste del módulo de distancia observado sobre el gráfico V vs. (B-V) de las estrellas en un radio de 5 minutos de arco en torno a las coordenadas (2000=17h 18m 54s; 2000=-38°49´00´´). La línea verde representa la ZAMS intrínseca de Schmidt-Kaler (1982). La línea continua de color negro corresponde a un módulo de distancia observado V-Mv=18.54 magnitudes. La línea a trazos marca el error visual en 0.6 magnitudes. El código de colores para las estrellas es el mismo que en la [Figura 7](#page-40-1).*

La línea verde en la *[Figura 9](#page-42-0)* representa la ZAMS intrínseca para un exceso de color de 1.69 magnitudes. La línea continua de color negro es la envolvente inferior de la secuencia principal del cúmulo que se obtuvo desplazando verticalmente la ZAMS desde su posición intrínseca. De esta manera se determinó un módulo de distancia observado en 18.54 magnitudes. El error de este parámetro se estimó visualmente en un valor de 0.6 magnitudes.

Tomando como valor para el coeficiente de absorción total a selectiva, en adelante R, el valor normal de la galaxia, R=3.1 magnitudes, (Cardelli & Clayton 1989) se estimó la distancia al cúmulo en 4573 pc con un error de 383 pc; en este caso el error se calculó analíticamente con teoría de propagación.

## **Edad**

Los diagramas fotométricos son útiles también para estimar la edad de los cúmulos por ajuste de isócronas.

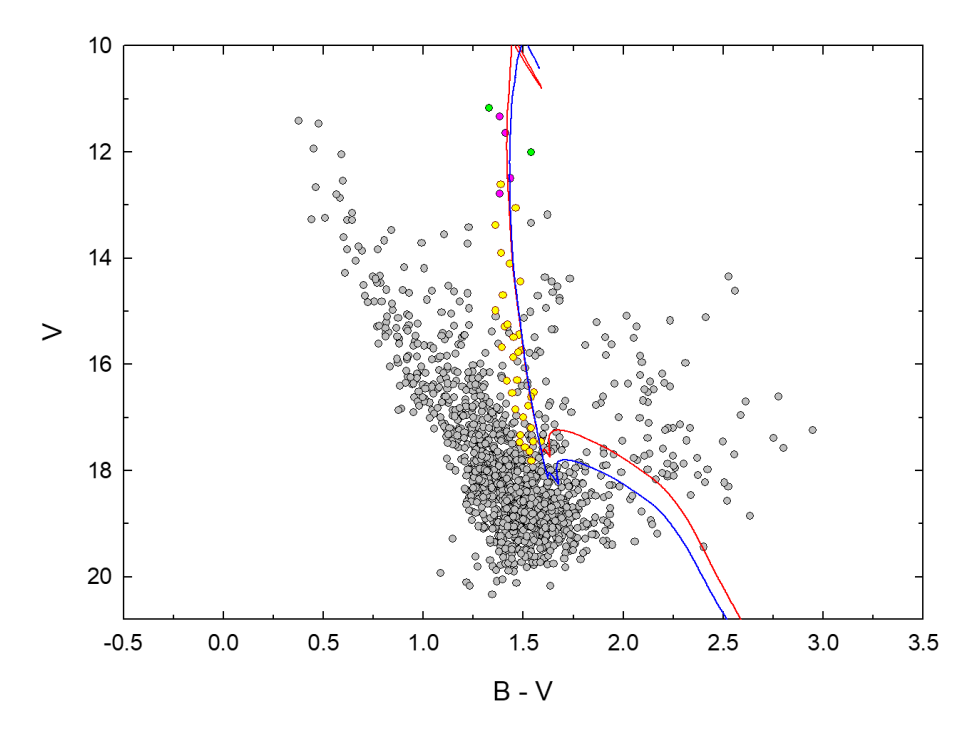

<span id="page-43-0"></span>*Figura 10: Superposición de isócronas de Marigo et al. (2017) sobre el diagrama V vs. (B-V) de las estrellas en un radio de 5 minutos de arco en torno a las coordenadas (2000=17h 18m 54s; 2000=-38°49´00´´). La línea roja corresponde a una edad de 2x10<sup>6</sup> años y la azul a 3x10<sup>6</sup> años. El código de colores para las estrellas es el mismo que en la [Figura 7](#page-40-1).*

Se superpusieron isócronas de Marigo $8$  et al. (2017) intentando que ajustaran bien las estrellas WR y O. La isócrona azul de la *[Figura 10](#page-43-0)* corresponde a una edad de tres millones de años mientras que la roja representa a estrellas con dos millones de años. Para magnitudes menores a diecisiete, ambas curvas coinciden en sus valores de exceso de color y magnitud V razón por la cual no es posible determinar cuál de las dos representa mejor a las estrellas miembro. Por lo tanto, la elección de las isócronas más adecuadas para estas estrellas se hizo teniendo en cuenta las

<sup>&</sup>lt;sup>8</sup> Basadas en PARSEC v1.25 y COLIBRI S\_37. Generadas por CMD [\(http://stev.oapd.inaf.it/cmd\)](http://stev.oapd.inaf.it/cmd)

estrellas con magnitud mayor a sabiendas de que en este caso el error sería mayor. Teniendo en cuenta que, una isócrona de edad menor a un millón de años indicaría que las estrellas de secuencia principal se encontrarían en pre-secuencia, lo cual es absurdo y considerando los errores en las magnitudes observadas, se puede considerar que las isócronas graficadas en la *[Figura 10](#page-43-0)* representan los límites superior e inferior para estimar un rango de edad para el cúmulo que se condice con las estimaciones del trabajo de Vázquez & Baume (2001) y Rodríguez et al. (2021).

## **Extinción**

#### **Estimación del coeficiente de absorción total a selectiva**

La luz que llega de las estrellas atraviesa un largo camino desde que sale de la superficie estelar hasta que llega a los instrumentos, tanto los que se ubican en la Tierra como aquellos que orbitan en el espacio. El medio interestelar, muy lejos de estar "vacío", está compuesto por muchos elementos que interactúan con la radiación electromagnética y la modifican. La radiación sufre distintas modificaciones al interactuar con la materia dependiendo del tamaño del material interactuante (Estalella & Anglada 1999). Por las características del medio interestelar, las longitudes de onda más cortas son las más afectadas por lo que se produce un enrojecimiento de la luz, las estrellas se ven más rojas.

A efectos de corregir las observaciones y así obtener distancias y magnitudes verdaderas de las estrellas, es necesario cuantificar este efecto.

En su trabajo de 1930, Trumpler introdujo la idea de la absorción como un problema para las observaciones y propuso una corrección al módulo de distancia que incluyera este parámetro (Trumpler 1930).

La nueva expresión quedaba: *V – Mv = -5 + 5 log (d) + Av*, donde Av es el coeficiente de absorción para el sistema Johnson. La absorción no puede estimarse a partir de las observaciones. La ley matemática que cuantifica el valor de Av es: Av = Rv E(B-V)*.* Ya se mostró que E(B-V) se puede obtener de las observaciones. Para el caso del R, dependiendo de las observaciones, se puede aproximar un valor o estimar un rango de valores. En este trabajo se optó por la segunda opción.

En Dean et al. (1978) se propone que, si se grafican las observaciones en un diagrama (B-V) vs. (V-I) y se superpone la recta (E(V-I)  $/E(B-V)$ ) = 1.244, la posición relativa de las estrellas y esta recta da una idea del valor del enrojecimiento en la región. El valor de la pendiente 1.244 corresponde a un R = 3.1 magnitudes. Si las estrellas probables miembros del cúmulo no se ubican sobre esta recta, el R es anómalo; mayor o menor al R normal si se ubican por encima o por debajo de la recta respectivamente.

En la *[Figura 11](#page-46-0)* se observan los probables miembros y su posición respecto a la recta que representa el enrojecimiento normal. Se ve claramente que se ubican por encima con lo cual se puede asegurar que el R es anómalo y mayor que 3.1 magnitudes. El inconveniente que presentan estas estrellas que tienen es que no se ubican sobre una línea recta, tienen cierta dispersión. Esto no permite estimar un valor de R sino un rango de valores. Para determinar este rango se trazaron dos rectas que contenían a las estrellas en estudio.

Las rectas límite tienen pendientes 1.45 y 1.54 que corresponden a valores de R de 3.4 y 3.8 magnitudes respectivamente. El ajuste de este rango de valores para R en la región en la que se encuentran estas estrellas se muestra en la *[Figura 12](#page-46-1)*.

Debido a que es necesario utilizar este parámetro en el cálculo de las distancias y asumiendo los errores que se cometerán en las determinaciones, se decidió tomar para R un valor promedio de los extremos del rango estimado quedando entonces  $R = (3.6 \pm 0.2)$  magnitudes.

Con este R se volvió a estimar gráficamente el módulo de distancia observado con  $E(B-V)$  = 1.69 magnitudes y se obtuvo un valor de (18.73  $\pm$  0.65) magnitudes que derivó en una distancia de (3382 ± 314) pc. Esta distancia es la que se considera en este trabajo.

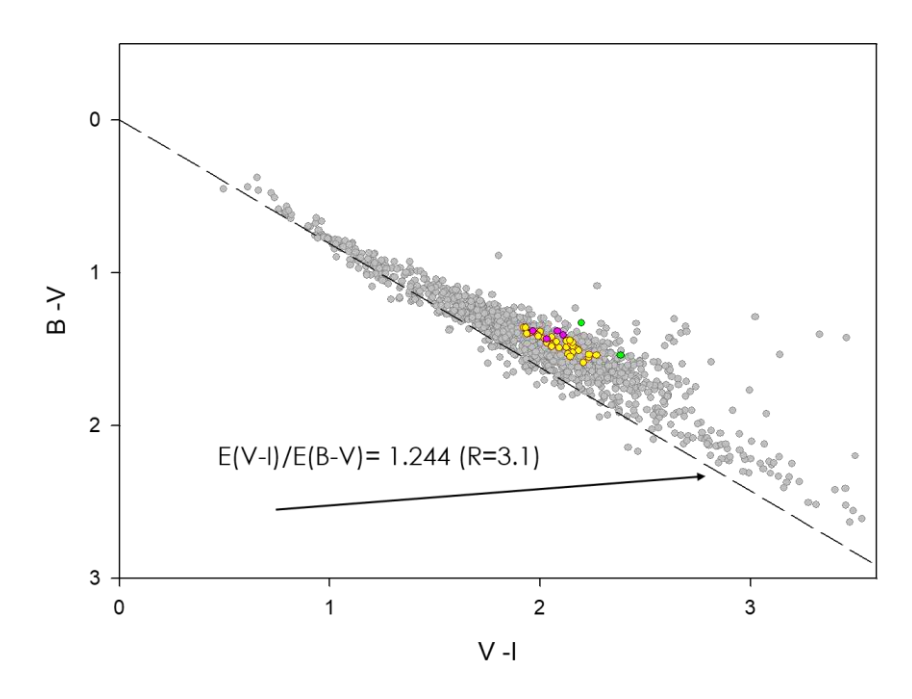

<span id="page-46-0"></span>*Figura 11: Diagrama color-color V) vs. (V-I) de las estrellas en un radio de 5 minutos de arco en torno a las coordenadas (2000=17h 18m 54s; 2000=-38°49´00´´). La línea a trazos representa la recta de enrojecimiento normal correspondiente a la relación (E(B-V) /E(V-I)) = 1.244 (Dean et al. 1978). El código de colores para las estrellas destacadas es el mismo que en la [Figura 7](#page-40-1).*

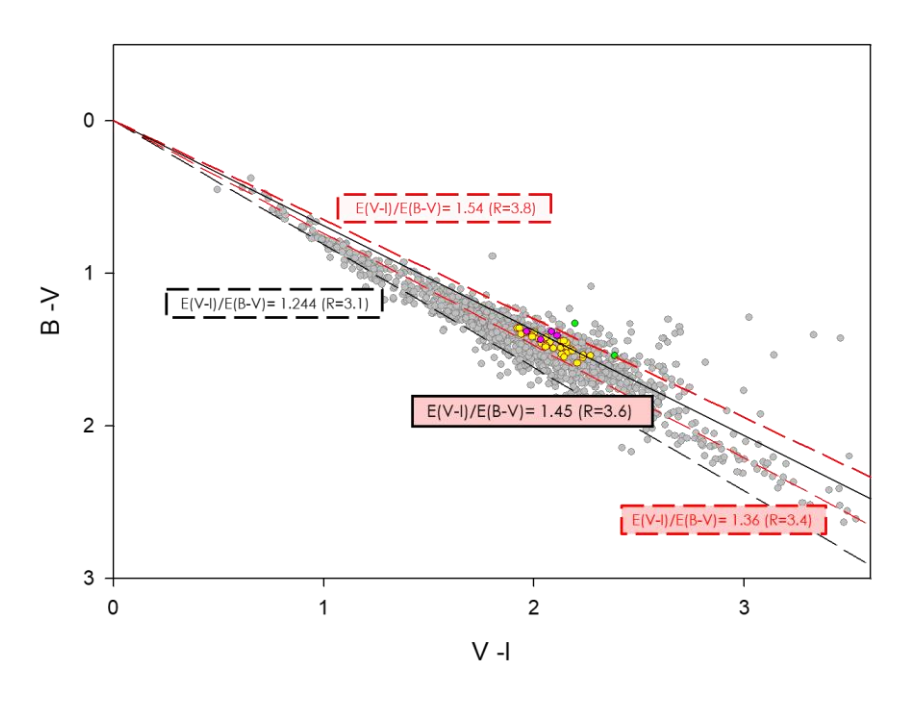

<span id="page-46-1"></span>*Figura 12: Diagrama color-color (B-V) vs. (V-I) de las estrellas en un radio de 5 minutos de arco en torno a las coordenadas (2000=17h 18m 54s; 2000=-38°49´00´´). Las líneas a trazos rojas representan los límites para los valores de R= 3.4 y R=3.8 magnitudes mientras que la línea continua de color negro corresponde a un valor medio R=3.6 magnitudes. La línea a trazos negra es la recta de enrojecimiento normal (Dean et al. 1978). El código de colores para las estrellas destacadas es el mismo que en la [Figura 7](#page-40-1)*

# **6. Análisis espectro fotométrico**

## **Clasificación espectral**

*"La clasificación espectral puede definirse como la estimación directa de las características físicas de las estrellas mediante la comparación de sus características espectrales"* (Keenan 1963)

El conocimiento de los tipos espectrales de las estrellas es útil para estimar algunos de sus parámetros fundamentales como por ejemplo la masa, el radio, la temperatura. Para estudios espectro fotométricos el tipo espectral y la clase de luminosidad permite definir sus magnitudes y colores intrínsecos a partir de los cuales se pueden estimar la distancia y el exceso de color.

En este trabajo la clasificación espectral se realizó por comparación con espectros de tipo espectral conocido mediante el sistema MKK (Morgan, Keenan, Kellman). Se utilizaron varios catálogos según los distintos tipos espectrales. Para la clasificación de las estrellas O y B tempranas se utilizaron los catálogos GOSSS I (Sota et al. 2011) y GOSSS II (Sota et al. 2014). Para las estrellas B tardías se utilizó el atlas digital de Walborn y Fitzpatrick (1990) y para el resto de los espectros se utilizó *A Digital Spectral Clasification Atlas* de R.O. Gray<sup>9</sup> .

Los criterios principales de clasificación tenidos en cuenta para determinar los tipos espectrales tempranos se extrajeron de Walborn y Fitzpatrick (1990) y son los siguientes:

#### **TE O3 – B0**

Hell  $λ$  4541 / Hel  $λ$  4471

<sup>9</sup> <https://ned.ipac.caltech.edu/level5/Gray/frames.html>

Hell  $\lambda$  4200 / Hel  $\lambda$  4026+Hell  $\lambda$  4025

O7 se define por HeII  $\lambda$  4541= HeI  $\lambda$  4471.

#### **TE B**

SiIII  $\lambda$  4552/SiIV  $\lambda$  4089

Sill 4128-4130/ Silll  $\lambda$  4552

B0.5 se define por SiIII  $\lambda$  4552  $\cong$  SiIV  $\lambda$  4089

Adicionalmente en B1-B2 V CIII+OII en  $\lambda$  4070 y  $\lambda$  4650

B2 HeI máxima intensidad

#### **Luminosidad TE O**

La clase de luminosidad V se define por absorción intensa de Hell  $\lambda$  4686

Adicionalmente en los tipos más tardíos se chequea HeII  $\lambda$  4541 / HeI  $\lambda$  4387 y

HeII  $\lambda$  4200 / HeI  $\lambda$  4144. Son cocientes pequeños pero sensibles a la luminosidad.

La clase de luminosidad II se define por ausencia de HeII  $\lambda$  4686

La clase de luminosidad I se define por emisión de Hell  $\lambda$  4686

La luminosidad en O9 y B0 se define con la intensidad de la absorción de

Si IV  $\lambda$  4089- $\lambda$  4116 que se intensifica con la luminosidad creciente.

Luminosidad TE B

B1 SiIII  $\lambda$  4552/HeI  $\lambda$  4387 aumenta lentamente con la luminosidad creciente

B<sub>2</sub> V HeI  $\lambda$  4144/ HeI  $\lambda$  4121 máximo valor del cociente.

#### **Notación f**

- $((f))$  N<sub>III</sub>  $\lambda$  4634-40-42 emisión media y He<sub>II</sub>  $\lambda$  4686 absorción intermedia a débil
- $((fc))$  N<sub>III</sub>  $\lambda$  4634-40-42 emisión media y He<sub>II</sub>  $\lambda$  4686 absorción intermedia a débil CIII  $\lambda$  4647-50-51 = NIII  $\lambda$  4634 ambas en emisión
	- fc N<sub>III</sub>  $\lambda$  4634-40-42 emisión intensa y He<sub>II</sub>  $\lambda$  4687 emisión

 $C_{III}$   $\lambda$  4647-50-51 = N<sub>III</sub>  $\lambda$  4634 ambas en emisión

En la *[Tabla 7](#page-50-0)* se listan los resultados más relevantes para el análisis que se llevará a cabo en el siguiente capítulo.

En la primera columna se detallan los números de ID asignados a las estrellas clasificadas en este trabajo, cabe aclarar que esta numeración es diferente a las numeraciones de los catálogos de los trabajos anteriores. A continuación, en la columna dos se indican los tipos espectrales. En la columna tres se indica el TE de las estrellas con clasificación previa informada y con las siglas TW (This Work) se indica que la clasificación es inédita. En la columna cuatro consta la referencia donde se han publicado los TE de las clasificaciones previas. La tabla se completa con las magnitudes y colores de la fotometría calculada en este trabajo, junto con sus correspondientes valores intrínsecos tanto de magnitud como de índice de color. Las magnitudes y colores intrínsecos se obtuvieron de Martins et al. (2005), Weger (1994 y 2007) y FitzGerald (1970) para las estrellas OB y Lundström & Stenholm (1984) para las WR.

En las dos últimas columnas se pueden ver los excesos de color y las distancias espectrofotométricas individuales de las estrellas.

A pesar de no haber sido clasificadas en este trabajo se listan, por completitud, las dos estrellas Wolf-Rayet que se encuentran en la región.

En las **[Figura 13](#page-51-0)** y *[Figura 14](#page-52-0)* se muestran los espectros clasificados de tipos tempranos O y B respectivamente.

En la *[Figura 15](#page-53-0)* se muestran los espectros de tipos más tardíos A, F y G.

Se clasificaron diez estrellas O de las cuales una de ellas es inédita y está destacada en color rosa. Por su parte los diecisiete espectros tipo B clasificados son todos inéditos. De igual forma, las clasificaciones de las veintitrés estrellas de tipo tardío son inéditas en su totalidad.

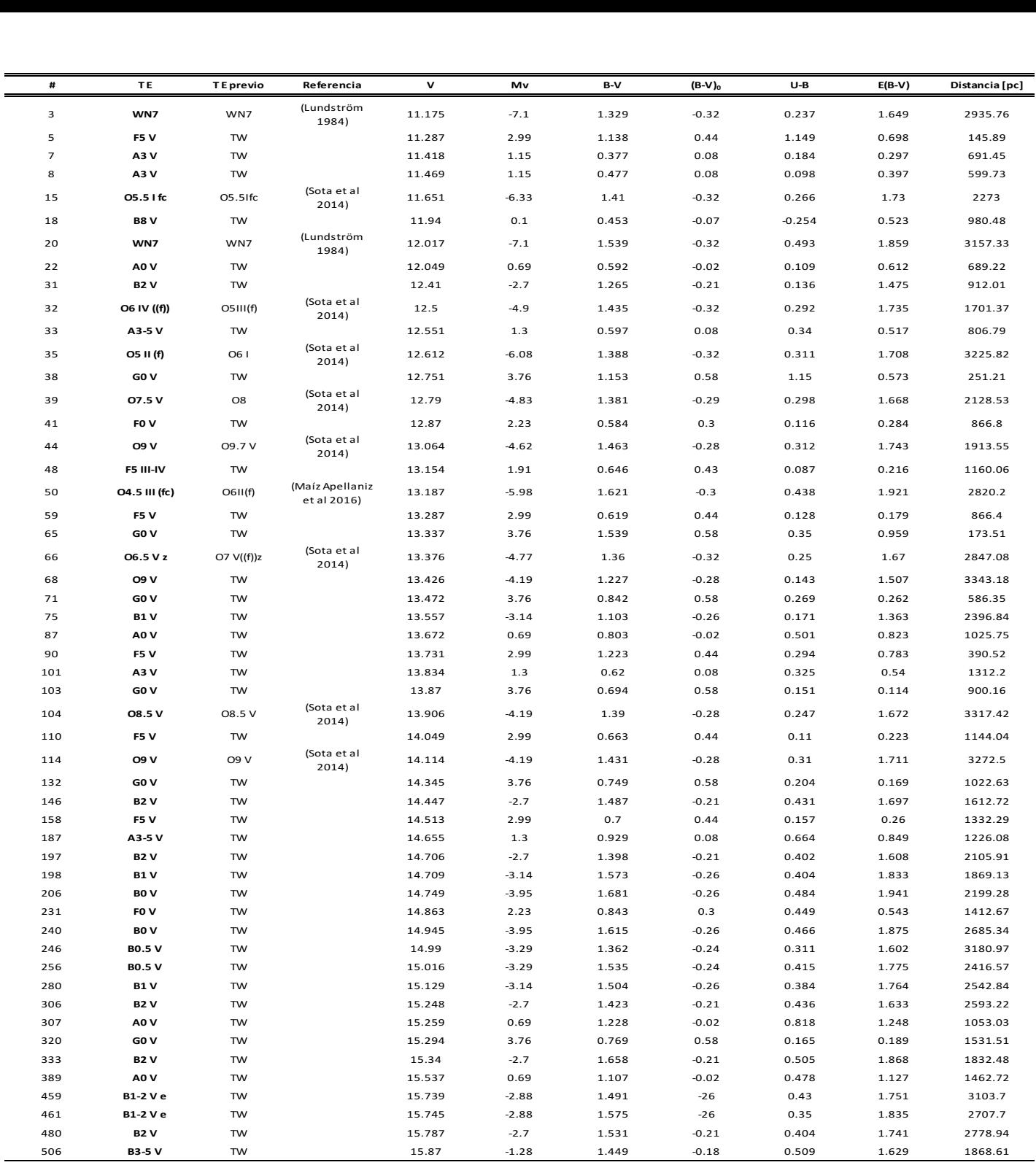

<span id="page-50-0"></span>*Tabla 7: Tipos espectrales clasificados en este trabajo. Magnitudes y colores de las estrellas clasificadas calculados en este trabajo. Valores intrínsecos de distintos trabajos Martins et al. (2005), Weger (1994 y 2007), FitzGerald (1970) y Lundström & Stenholm (1984). TW: sin clasificación previa.*

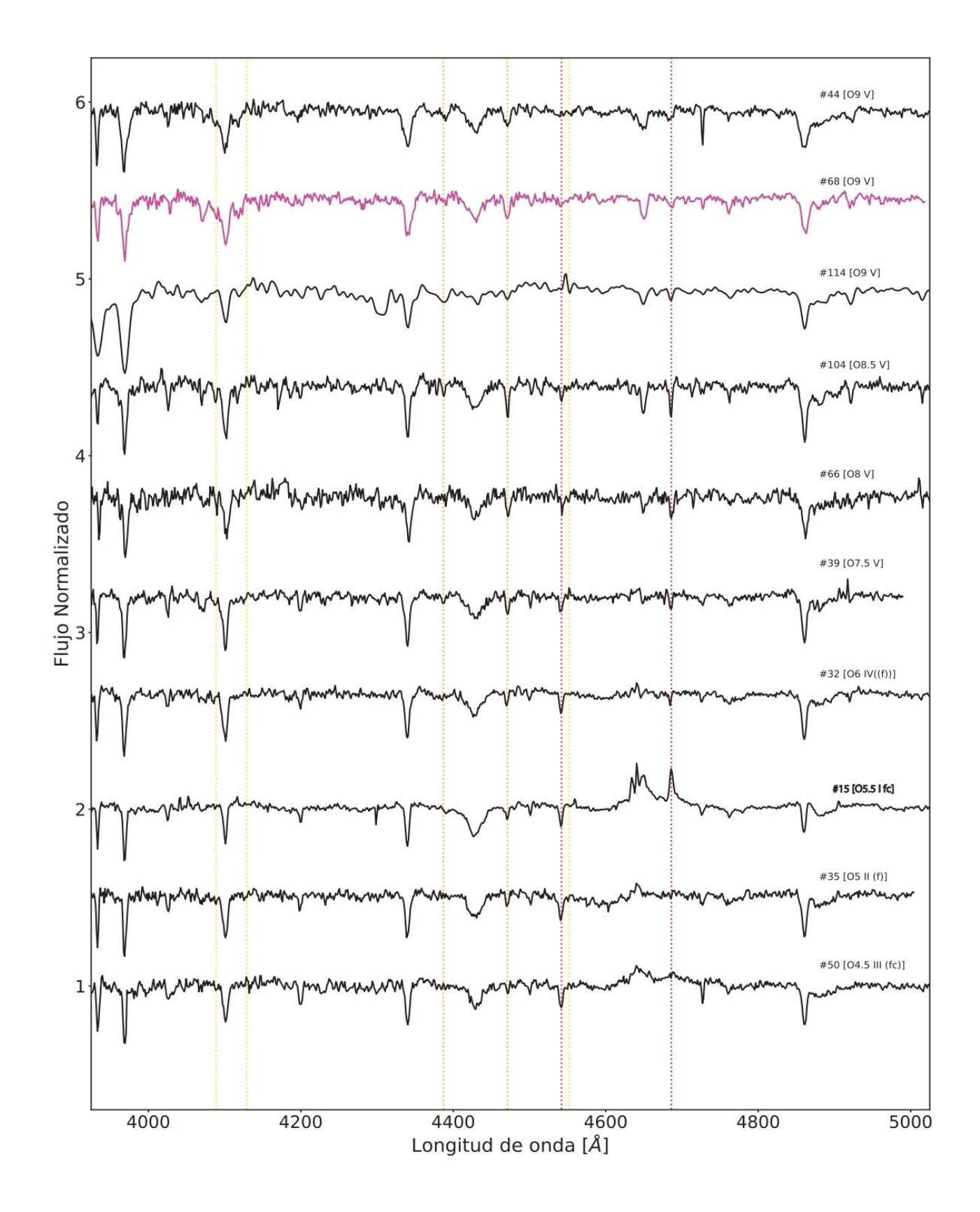

<span id="page-51-0"></span>*Figura 13: Espectros clasificados O. La clasificación de la estrella #68 es inédita.*

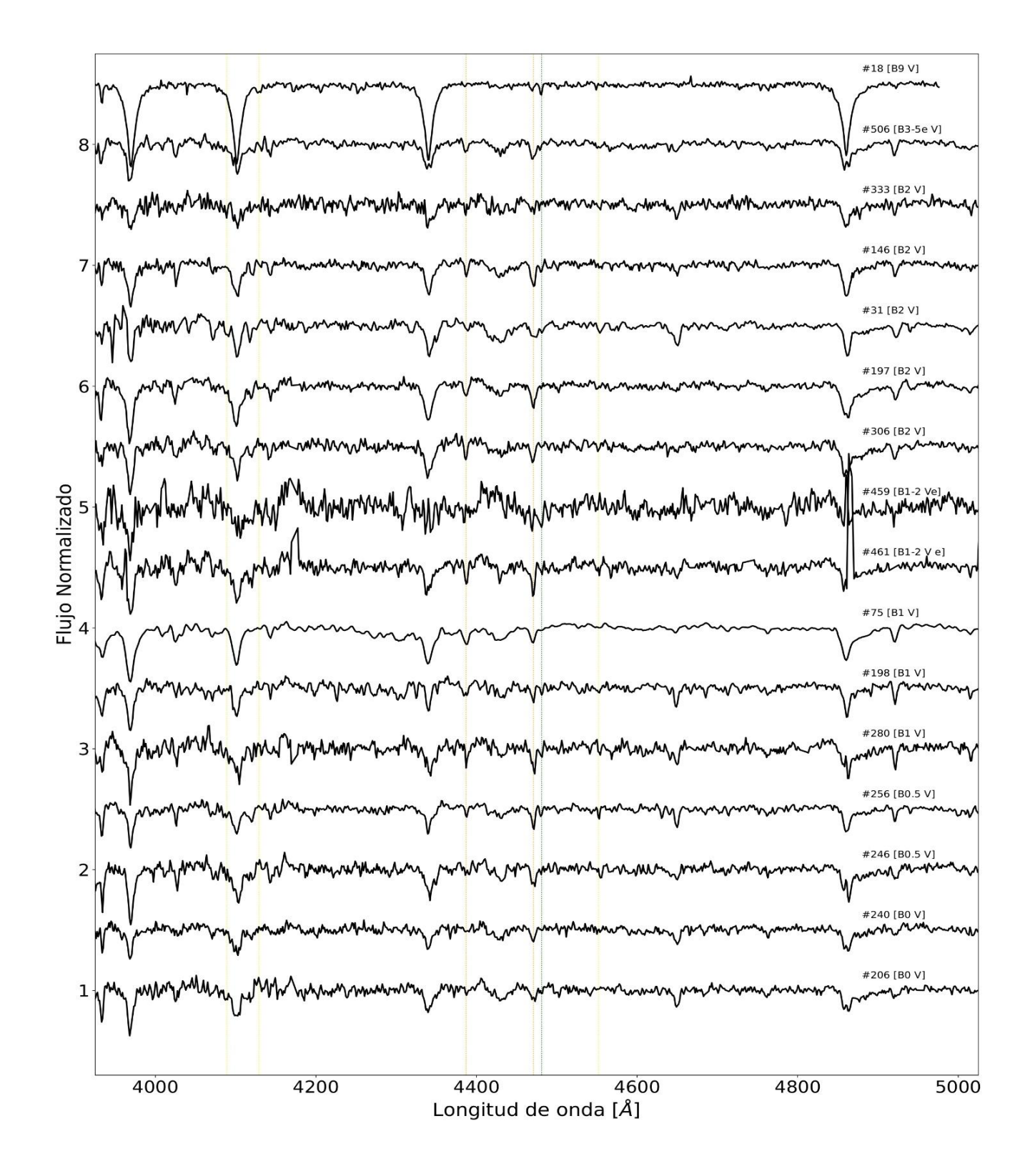

<span id="page-52-0"></span>*Figura 14: Espectros clasificados B.* 

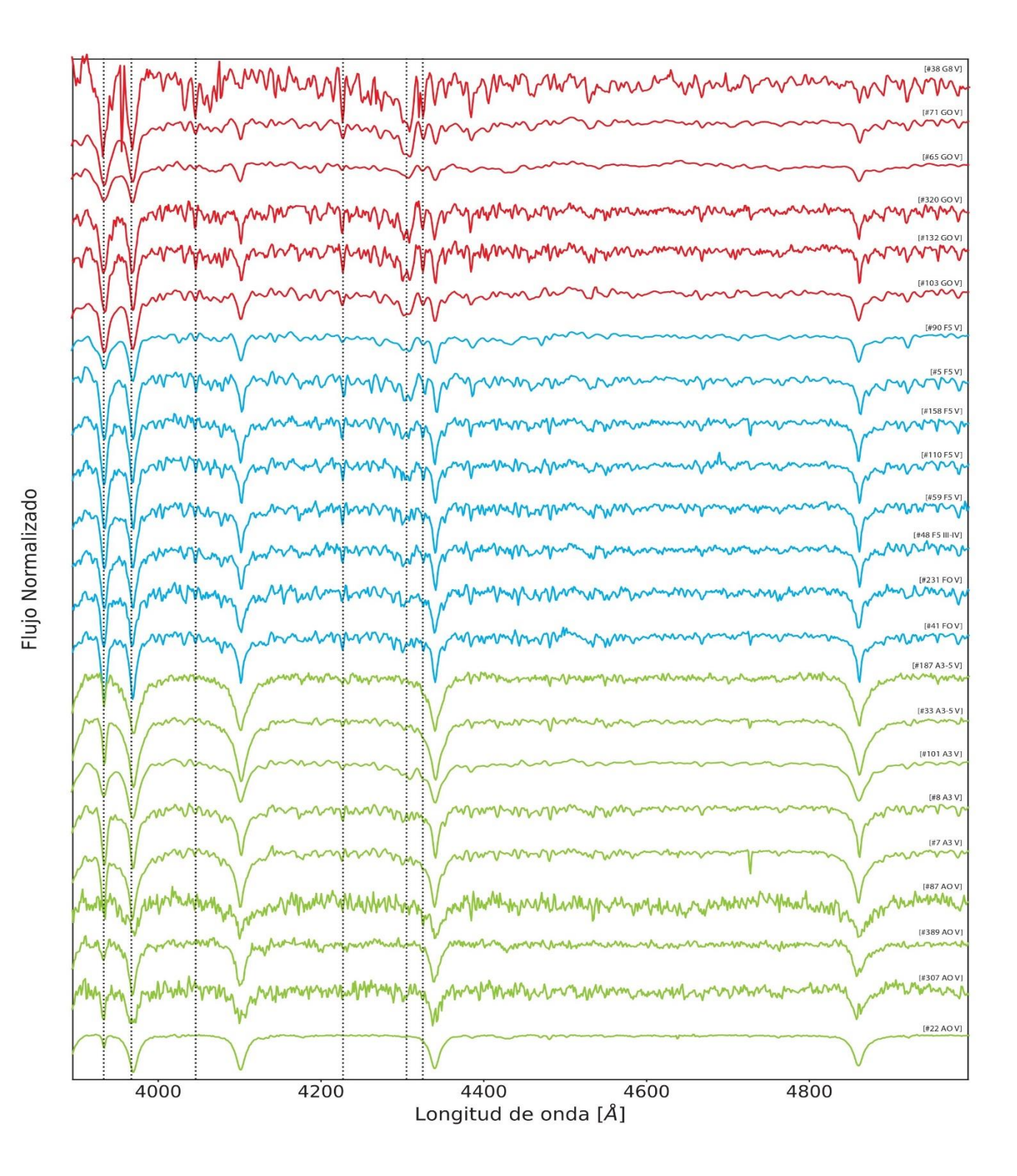

<span id="page-53-0"></span>*Figura 15: Espectros clasificados con tipos espectrales tardíos. Los espectros de color verde son A, los celestes son F y los rojos, G.*

## **Diagramas fotométricos con tipos espectrales**

Una vez conocida la clasificación espectral se repitieron los gráficos fotométricos destacando las estrellas según su tipo espectral. El código gráfico de los distintos tipos espectrales se muestra en la *[Figura 16](#page-54-0)*.

| <b>WR</b> |
|-----------|
| O         |
| В         |
| Α         |
| F         |
| G         |
|           |

<span id="page-54-0"></span>*Figura 16: Código de forma y color para los distintos tipos espectrales clasificados.*

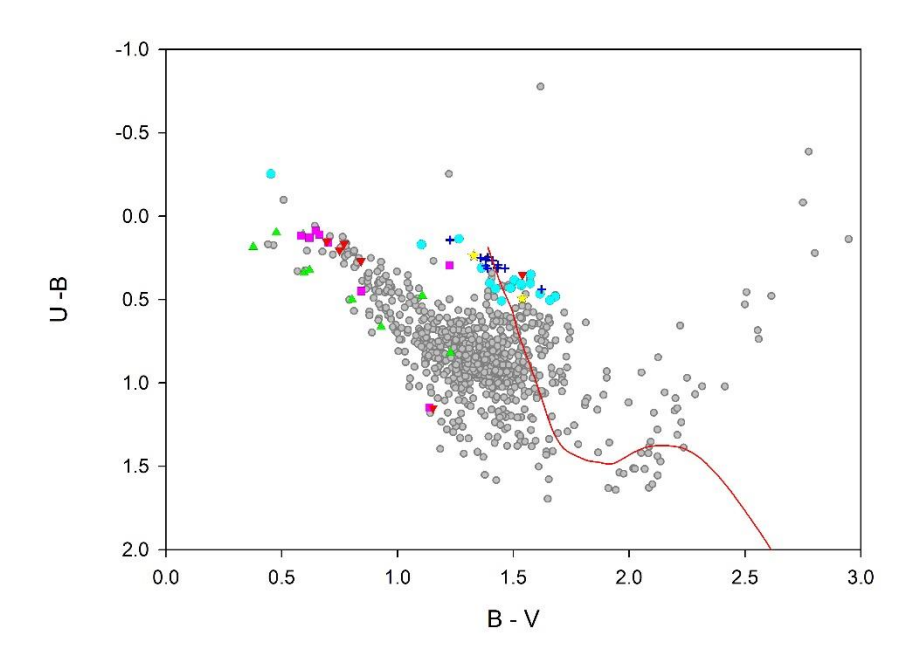

<span id="page-54-1"></span>*Figura 17: Diagrama (U-B) v.s (B-V) de las estrellas en un radio de 5 minutos de arco en torno a las coordenadas (2000=17h 18m 54s; 2000=-38°49´00´´). Las estrellas clasificadas se destacan por su TE según el código de la [Figura 16](#page-54-0). La línea roja representa el ajuste de la ZAMS (Schmidt-Kaler 1982) para un exceso de color E(B-V)=1.69 magnitudes.* 

Al identificar las estrellas según su tipo espectral en el diagrama Color-Color se puede ver que la curva que representa el exceso de color estimado en este trabajo para el cúmulo ajusta razonablemente a las estrellas O y a las estrellas B con exceso de color menor a 1.6 magnitudes. Las estrellas B más enrojecidas se apartan del ajuste y claramente las estrellas tardías, con índices de color menores que uno, no pertenecerían al cúmulo (ver *Figura 17*).

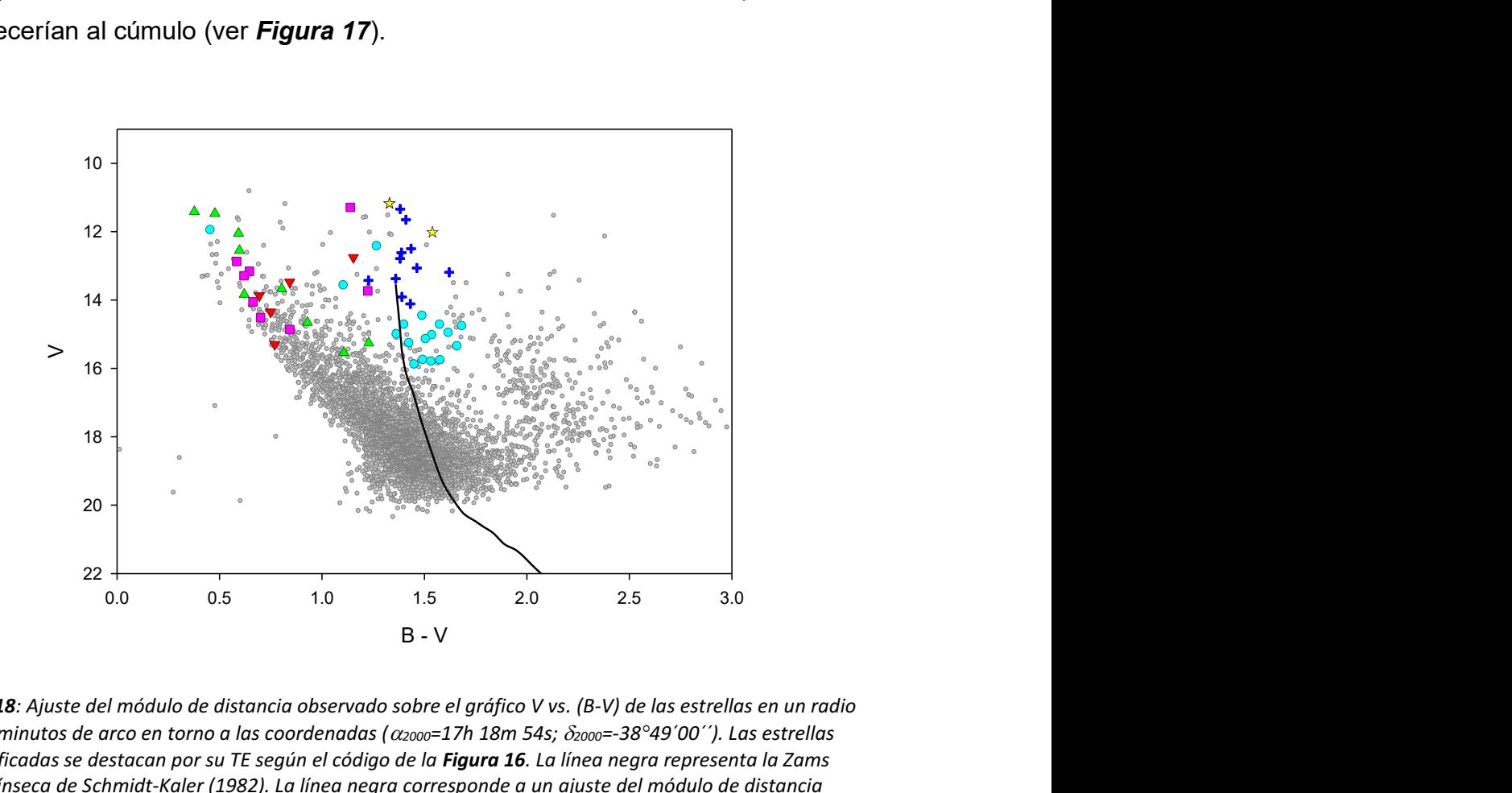

<span id="page-55-0"></span>*Figura 18: Ajuste del módulo de distancia observado sobre el gráfico V vs. (B-V) de las estrellas en un radio de 5 minutos de arco en torno a las coordenadas (2000=17h 18m 54s; 2000=-38°49´00´´). Las estrellas clasificadas se destacan por su TE según el código de la Figura 16. La línea negra representa la Zams intrínseca de Schmidt-Kaler (1982). La línea negra corresponde a un ajuste del módulo de distancia observado V-Mv=18.54 magnitudes utilizando la ZAMS intrínseca de Schmidt-Kaler (1982).* 

El diagrama Color-Magnitud de la *[Figura 18](#page-55-0)* evidencia aún más la separación entre estrellas tempranas y tardías. La mayoría de las estrellas tempranas se ubican en la rama que corresponde al cúmulo y la envolvente inferior del análisis fotométrico delimita una secuencia para estas estrellas. No obstante, dicha secuencia se observa muy ensanchada evidenciando un posible enrojecimiento diferencial o quizás a la presencia de sistemas binarios, teniendo en cuenta que alrededor del 60% de las estrellas masivas pertenecen a sistemas binarios (Barbá et al. 2017). Las estrellas de tipos espectrales A, F y G que se entremezclan con las OB son probablemente estrellas de campo.

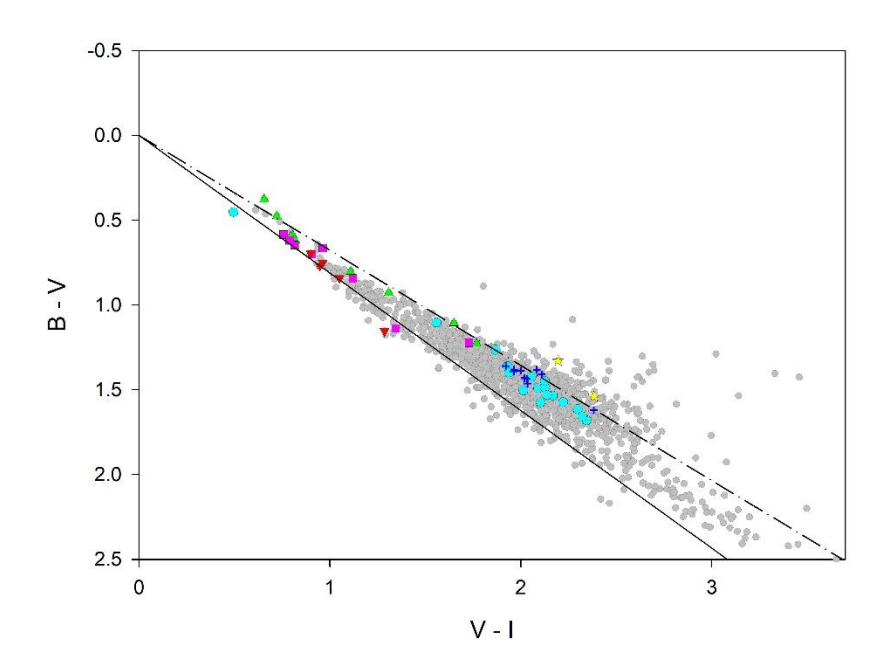

<span id="page-56-0"></span>*Figura 19: Diagrama color-color (B-V) vs. (V-I) de las estrellas en un radio de 5 minutos de arco en torno a las coordenadas (2000=17h 18m 54s; 2000=-38°49´00´´). Las estrellas clasificadas se destacan por su TE según el código de la [Figura 16](#page-54-0). La línea continua representa la recta de enrojecimiento normal correspondiente a la relación (E(B-V) /E(V-I)) = 1.244 (Dean et al. 1978). La línea a trazos corresponde a un R=3.6 magnitudes.*

Con respecto al valor de R, la *[Figura 19](#page-56-0)* muestra que los límites que se establecieron con la fotometría son adecuados para todas las estrellas clasificadas. Se usará entonces el valor R=3.6 magnitudes para calcular las distancias espectro fotométricas.

Con los excesos y las distancias individuales se realizó un gráfico E(B-V) vs. distancia (ver *[Figura 20](#page-57-0)*).

El rango de variación del exceso para todas las estrellas es de dos magnitudes. El 75% de la extinción se produce en los primeros 2 kpc mientras que el 25% restante solo afecta a las estrellas OB.

Se observa que las estrellas tempranas se distribuyen a lo largo de 2 kpc aproximadamente. Este rango de valores para las distancias corresponde a un tamaño que no sería compatible con las dimensiones típicas de un cúmulo abierto.

En principio, se podría atribuir esta diferencia en las distancias a errores en las determinaciones y en los cálculos.

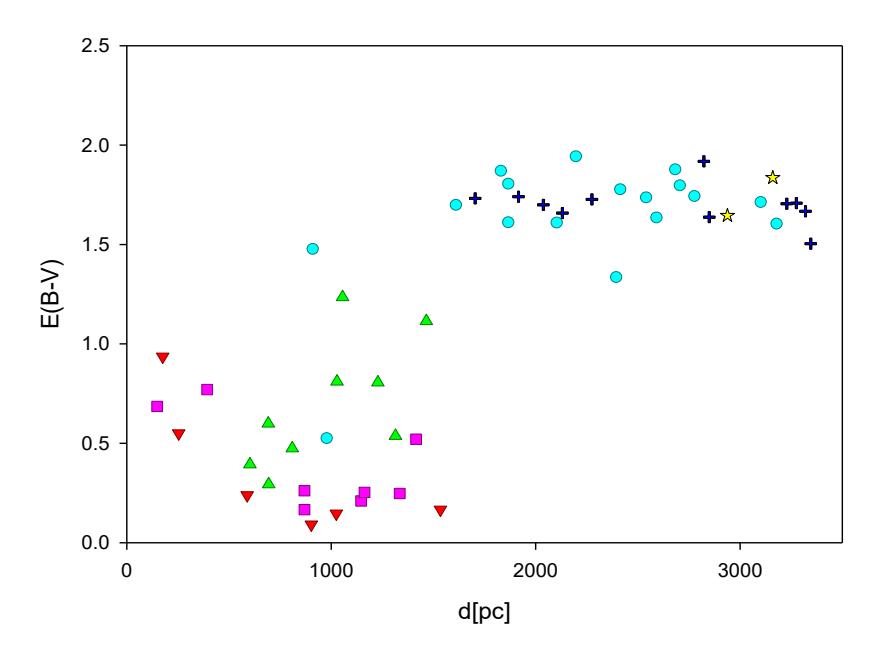

<span id="page-57-0"></span>*Figura 20: Gráfico E(B-V) vs. Distancia espectro fotométrica de las estrellas con tipo espectral conocido para un R=3.6 magnitudes. El código de formas y colores es el de la [Figura 16](#page-54-0).* 

La distancia espectro fotométrica se deriva del módulo de distancia:

$$
V - Mv = -5 + 5 log (d) + R [E_{(B-V)} - E_{(B-V)0}].
$$

El error aceptado para la clasificación espectral es de un subtipo espectral que genera diferencias en las estimaciones de distancias menores a 500 pc. Por ejemplo: la distancia de una estrella clasificada como O7.5V es 3100 pc. Si esa misma estrella se clasificaba como O6.5V su distancia era 3004 pc y para O8.5V 2923 pc. Estas diferencias son un orden de magnitud menor que la dispersión total.

El valor de R usado tiene un error de 0.2, un orden de magnitud mayor que los errores mencionados. Por lo tanto, se podría pensar que usar <R>=3.6 magnitudes conduce a errores grandes.

En la *[Figura 21](#page-58-0)* se muestran los cálculos de distancias usando distintos R. Las cruces verdes son las distancias calculadas con R=3.4, las rojas con R=3.6 y las negras con R=3.8. Se observa que la dispersión se mantiene.

Esto parece indicar que esta dispersión es real y no producto de los errores, las estrellas tempranas se distribuyen a lo largo de 2 kpc en la línea de la visual.

En este punto se abre un interrogante acerca de la naturaleza de estas estrellas. ¿Forman un cúmulo abierto o una asociación OB?

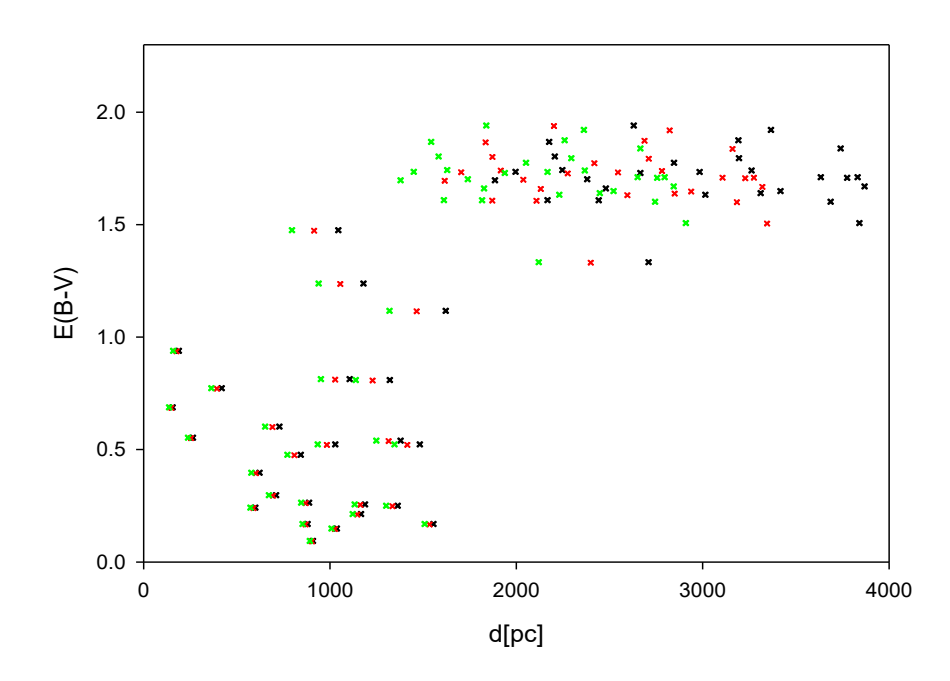

<span id="page-58-0"></span>*Figura 21: Gráfico E(B-V) vs. Distancia de las estrellas con tipo espectral conocido para distintos valores de R. Las cruces verdes, rojas y negras corresponden a valores del coeficiente de absorción selectiva 3.4, 3.6 y 3.8 magnitudes respectivamente.*

# **7. Análisis astrométrico**

La astrometría proporciona otros parámetros, independientes de los vistos hasta el momento, para analizar las estrellas de un cúmulo. Uno de los principales desafíos que se presentan al estudiar cúmulos abiertos es determinar cuáles de las estrellas observadas son efectivamente miembros del cúmulo. El análisis conjunto de las magnitudes y tipos espectrales de las estrellas expuesto en los capítulos precedentes no resultó determinante. Se analizarán coordenadas, movimientos propios y paralajes de las estrellas tempranas.

En los últimos años se han incrementado considerablemente los datos astrométricos disponibles, lo que permite realizar una determinación de miembros más eficiente analizando en conjunto las coordenadas, las paralajes y los movimientos propios de un gran número de estrellas. Para este análisis se utilizaron los datos de Gaia DR3<sup>10</sup> (Gaia Collaboration 2016 y 2022) que fueron publicados en 2022. Además de los datos astrométricos se utilizaron las magnitudes G.

Se obtuvieron los datos de todas las estrellas en un área de 30 minutos de arco centrada en las coordenadas de HM1 ( $\alpha_{2000}$ =17h 19m 0.5s;  $\delta_{2000}$ =-38°49'01'') asignadas por Cantat-Gaudin & Anders (2020) intentando abarcar toda el área de la fotometría UBVRI.

Se correlacionaron los datos fotométricos propios (UBVRI) con los datos provenientes de Gaia y se obtuvo una tabla con 4448 estrellas.

De todos los parámetros que proporciona el archivo de Gaia se usaron los siguientes:

<sup>&</sup>lt;sup>10</sup> Please consult the entire list of official Gaia DR3 papers on [https://www.cosmos.esa.int/web/gaia/dr3-papers.](https://www.cosmos.esa.int/web/gaia/dr3-papers)

Coordenadas ecuatoriales: **RA y DEC** Paralaje: **Plx** Error en paralaje: **Plx\_err** Movimiento propio en ascensión recta: **mpRA**  Error de mpRA: **mpRA\_err**  Movimiento propio en declinación: **mpDEC** Error de mpDEC: **mpDEC\_err**  Magnitud aparente: **G**

Luego de hacer una correlación entre los datos de la fotometría de este trabajo y la tabla bajada de Gaia, la muestra para trabajar se limitó a las estrellas dentro de un radio de 5 minutos de arco que arrojó un total de 1278 estrellas.

En la *[Figura 22](#page-60-0)* se observan las estrellas detectadas sobre una imagen de la región.

<span id="page-60-0"></span>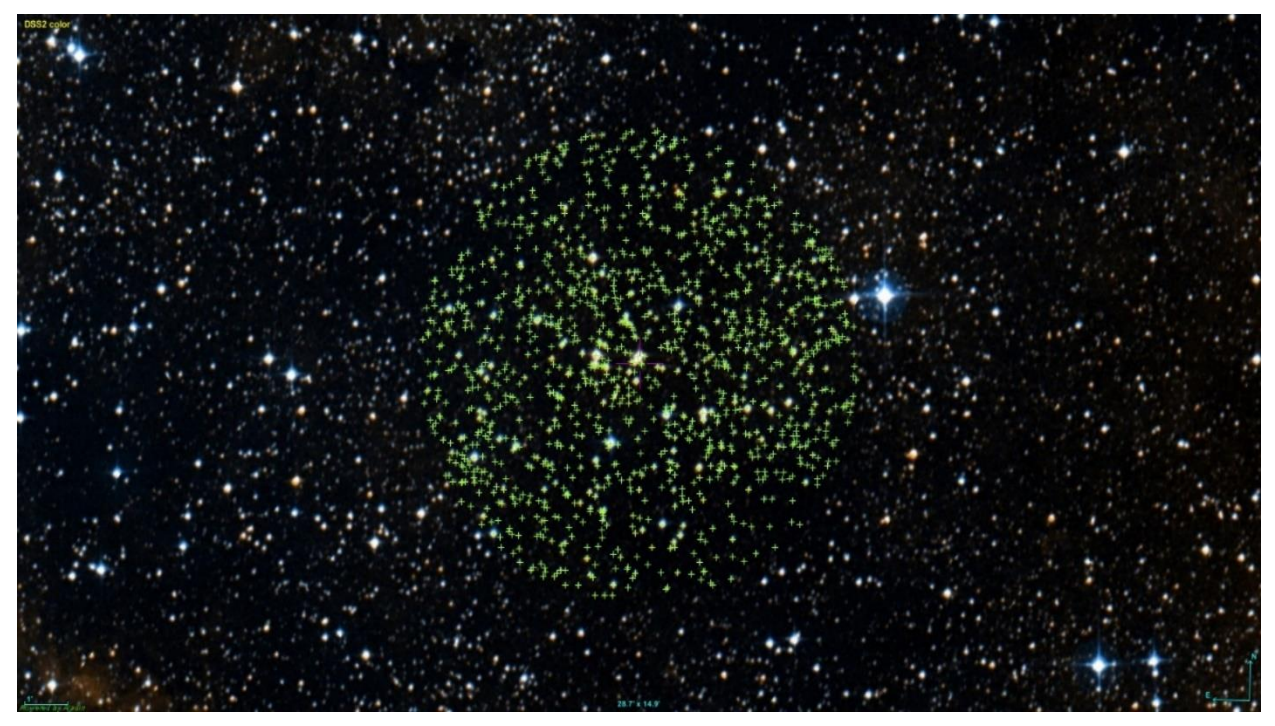

*Figura 22: Estrellas detectadas por Gaia en un radio de 5 minutos de arco en torno al centro de HM1 (2000=17h 18m 54s ; 2000=-38°49´00´´) (Dias et al. 2002). Imagen descargada de Aladin v11.0.*

### **Pertenencia**

Para determinar los posibles miembros de HM1 con los que trabajar, se empleó el código **pyUPMASK** (Pera et al. 2021) que realiza un análisis de las posiciones, movimientos propios y paralajes y mediante agrupamientos sucesivos asigna automáticamente, y sin la supervisión del usuario, una probabilidad de pertenencia a un cúmulo, a cada una de las estrellas de una tabla de entrada. El programa **pyUPMASK** está escrito en Python<sup>11</sup> y basado en el código UPMASK (Krone-Martins & Moitinio 2014) e introduce varias mejoras logrando que la distinción de las estrellas miembros de un cúmulo sea más eficiente.

El algoritmo asigna probabilidades entre 100 y 0. En este trabajo se decidió considerar como posibles miembros aquellas estrellas con probabilidad mayor o igual a 90%. Con estas condiciones, el código identificó cien estrellas con alta probabilidad de pertenencia de las cuales treinta y cinco tienen probabilidad igual a 100.

En la *[Tabla 8](#page-62-0)* se listan los miembros más probables. Se indican el número asignado a la estrella en este trabajo, la probabilidad de pertenencia, el Tipo Espectral, las coordenadas alfa y delta, el movimiento propio en ascensión recta (mpRA) y su error,el movimiento propio en declinación (mpDEC) y su error, la magnitud G, la paralaje (Plx) y el error de la paralaje.

A pesar de que la estrella #39 se encuentra en la región de estudio su probabilidad de pertenencia es cero debido a que las observaciones de Gaia le asignaron una paralaje negativa. En próximas publicaciones de datos de Gaia se debería revisar este valor.

<sup>11</sup> <https://www.python.org/>

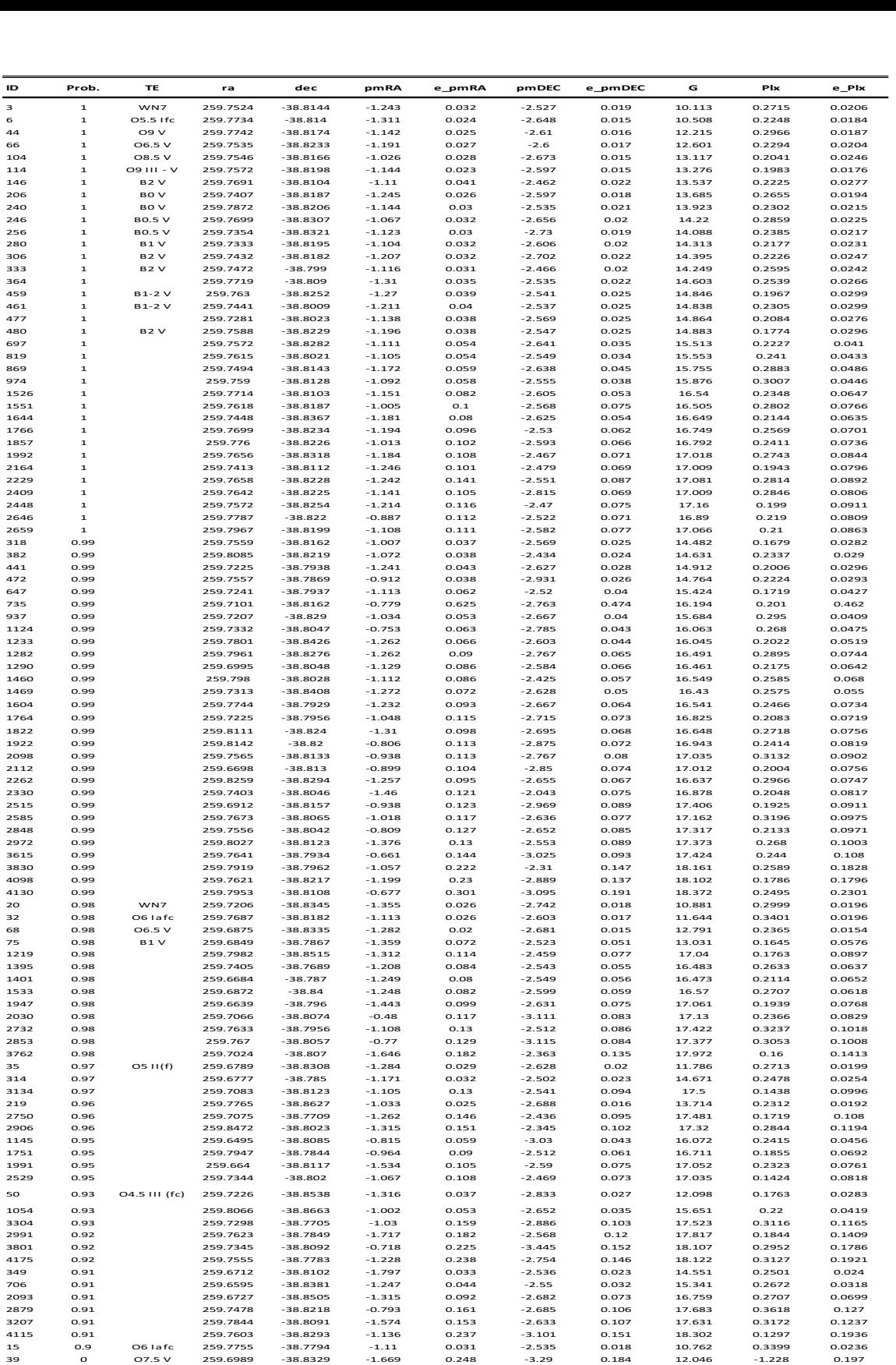

<span id="page-62-0"></span>*Tabla 8: Datos astrométricos bajados del archivo de Gaia de las estrellas con probabilidad mayor o igual a 0.90 calculada con pyUPMUSK, Pera et al. 2021) En la última fila se agregó la #39. Por completitud se listan los TE clasificados en este trabajo.*

### **Coordenadas. Distribución espacial.**

En la *[Figura 23](#page-63-0)* se muestra la distribución espacial en Ascensión Recta y Declinación de las estrellas con mayor probabilidad destacadas sobre el total de 1278 estrellas que resultaron de la correlación entre la fotometría y los datos de Gaia. Los círculos amarillos representan las estrellas con probabilidad de pertenencia 100%, los rojos 99%, los azules 98% y los verdes una probabilidad entre 90% y 97%.

Se observa que las estrellas con mayor probabilidad se concentran cerca del centro de la distribución y que a medida que esta probabilidad disminuye las estrellas se van alejando entre sí. No obstante, el diámetro de la distribución se condice con diámetros típicos de cúmulos abiertos.

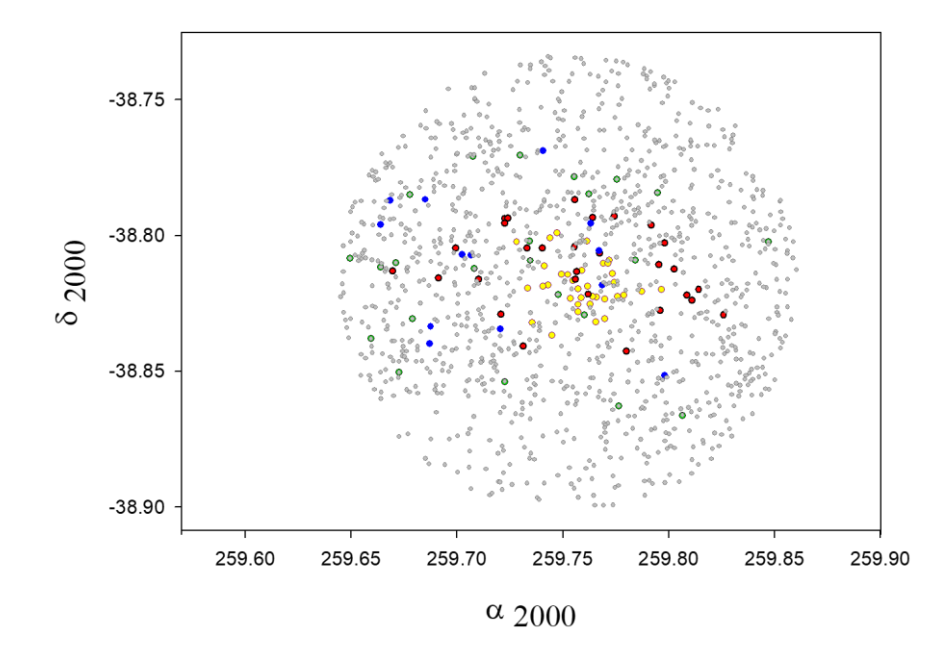

<span id="page-63-0"></span>*Figura 23: Distribución espacial en Ascensión Recta y Declinación de las estrellas dentro de un radio de 5' alrededor del centro de HM1 (Dias et al. 2002) con datos de Gaia DR3. Los círculos amarillos, rojos y azules representan a las estrellas con probabilidad de pertenencia 100%, 99%, 98% respectivamente. Los círculos verdes son las estrellas con probabilidad en el rango (90% - 97%). Las probabilidades de pertenencia son las asignadas por pyUPMASK (Pera et al. 2020). En el gráfico el Norte está hacia arriba y el Este hacia la izquierda.*

En la *[Figura 24](#page-64-0)* se muestran superpuestas las estrellas OB. Las cruces azules son las estrellas O y las turquesas las B. Se observa que coinciden con estrellas probables miembros del cúmulo. A juzgar por su distribución espacial, las estrellas tempranas objeto de este estudio podrían formar un cúmulo abierto.

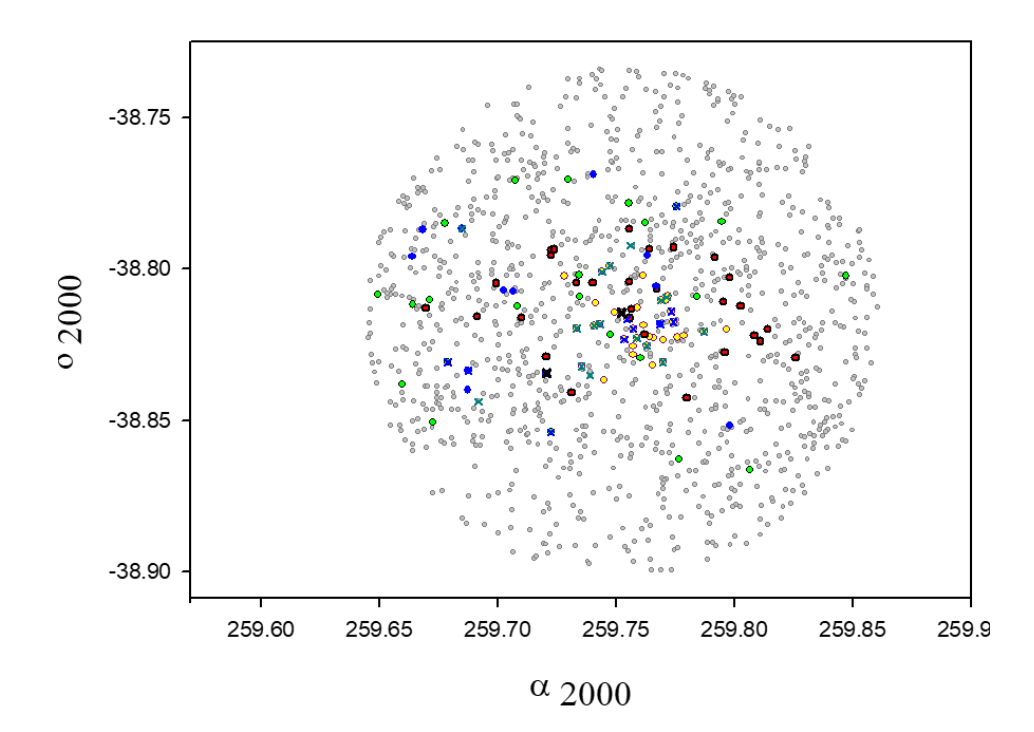

<span id="page-64-0"></span>*Figura 24: Sobre el diagrama de la [Figura 23](#page-63-0) se destacan las estrellas tempranas con tipo espectral conocido. Las cruces azules representan las estrellas O, las turquesas las B y las negras a las WR. El código de colores de los círculos es el de la [Figura 23.](#page-63-0)*

## **Movimientos propios**

En la *[Figura 25](#page-65-0)* se presenta un gráfico de los movimientos propios en ascensión recta y declinación de todas las estrellas en un radio de cinco minutos en torno al centro de HM1 (Dias et al. 2002) y se destacan las estrellas con probabilidad mayor al 90%. Estas últimas se concentran en un área reducida que permitiría considerar que sus movimientos propios son similares.

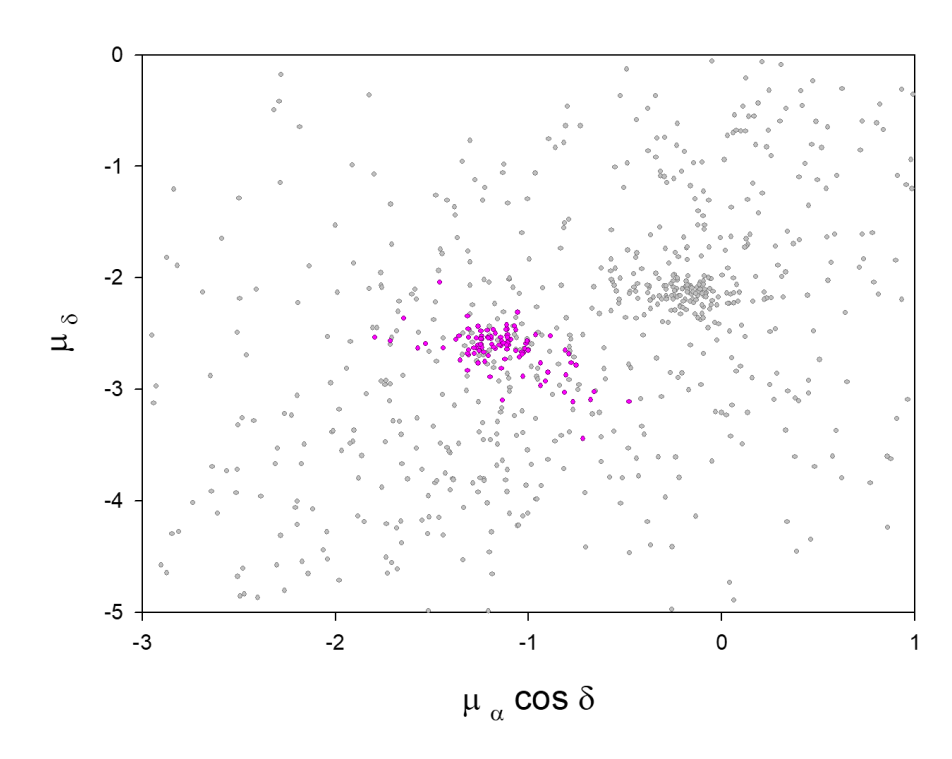

<span id="page-65-0"></span>*Figura 25: Movimientos propios de las estrellas dentro de un radio de 5' alrededor del centro de HM1 (Dias et al. 2002) con datos de Gaia DR3. En color rosa se destacan las estrellas con probabilidad de pertenencia mayor o igual a 90% asignada por pyUPMASK (Pera et al. 2020).*

En la *[Figura 26](#page-66-0)* se observa la superposición de las estrellas tempranas clasificadas y también aquí se puede ver que tienen más de 90% de probabilidad de pertenencia al cúmulo.

Hasta acá, la astrometría proporciona dos parámetros que podrían indicar que las estrellas tempranas objeto de este estudio serían miembros de HM1.

## **Paralajes**

Resta analizar las distancias que como es sabido, están relacionadas con la paralaje. En primera aproximación, a igual paralaje igual distancia. En las publicaciones de Gaia se indica que las paralajes tienen un error en el punto cero y que deben ser corregidas. Los primeros trabajos al respecto sugerían corregir este sesgo con un valor constante de 0.029 mas para todas las determinaciones. Este

concepto fue reevaluado en el trabajo de Lindegren et al. (2021) en el cual se propone que estos errores son individuales.

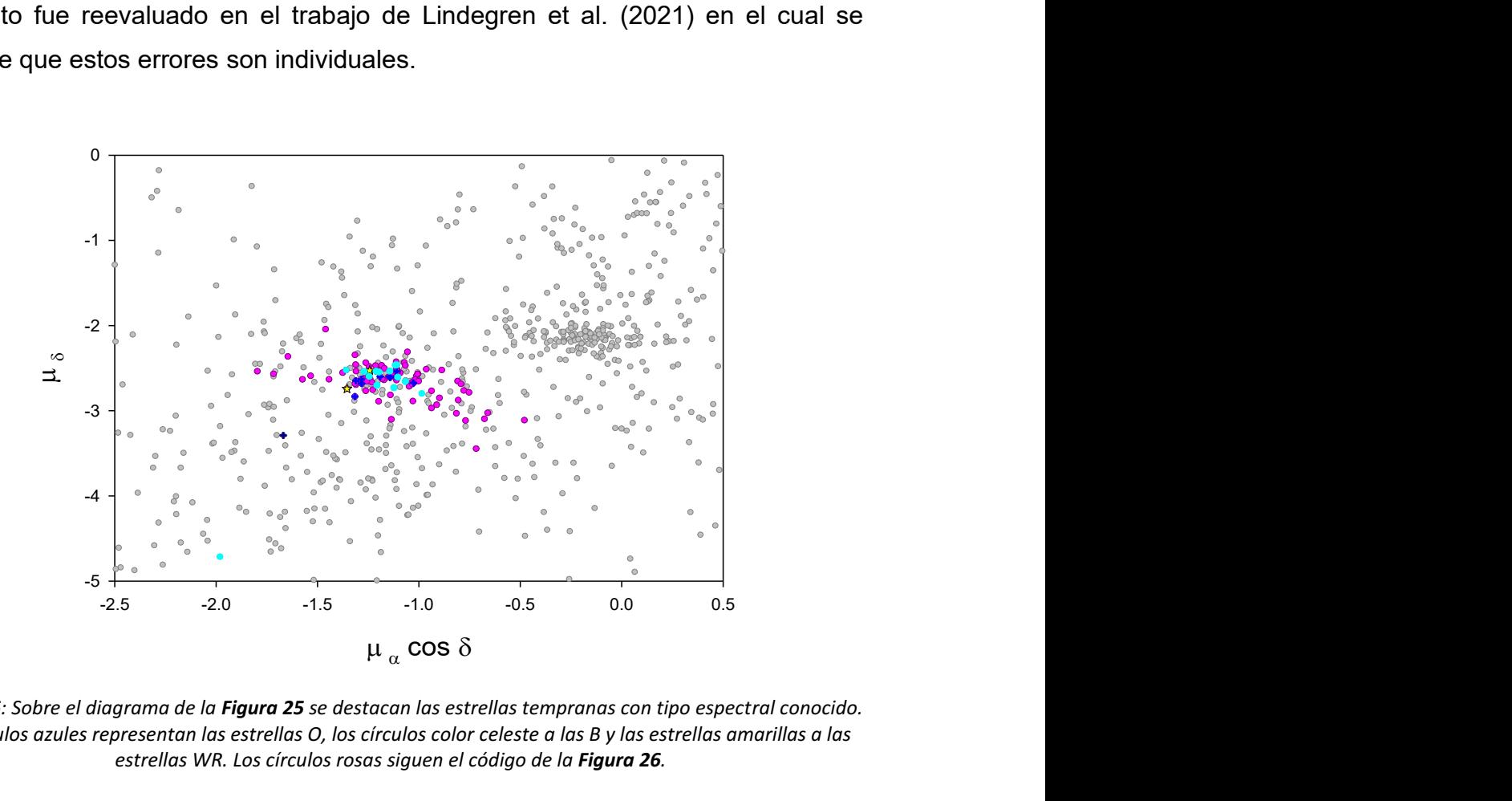

<span id="page-66-0"></span>*Figura 26: Sobre el diagrama de la Figura 25 se destacan las estrellas tempranas con tipo espectral conocido. Los círculos azules representan las estrellas O, los círculos color celeste a las B y las estrellas amarillas a las estrellas WR. Los círculos rosas siguen el código de la Figura 26.*

En el mismo trabajo se proporciona el código para aplicar estas correcciones. En este trabajo se corrigieron las paralajes con el código de Lindegren (Lindegren et al. 2021). Al igual que como se hizo con los movimientos propios, se graficaron las paralajes en un radio de 5' en torno al centro de HM1 propuesto por Dias et al. 2001 y se superpusieron las estrellas con probabilidad mayor a 90% y las estrellas tempranas con TE conocido.

En la *[Figura 27](#page-67-0)* se observa un rango de dispersión del orden de dos décimas de mili segundos de arco (mas). La paralaje es un parámetro importante debido a que permite estimar las distancias. Si bien valor 0.2 se condice con los errores de varias de las determinaciones encontradas en este trabajo, no hay que perder de vista el hecho de que la distancia está relacionada con la inversa de la paralaje. Por lo tanto, un pequeño corrimiento en paralaje puede producir un corrimiento significativo en distancia.

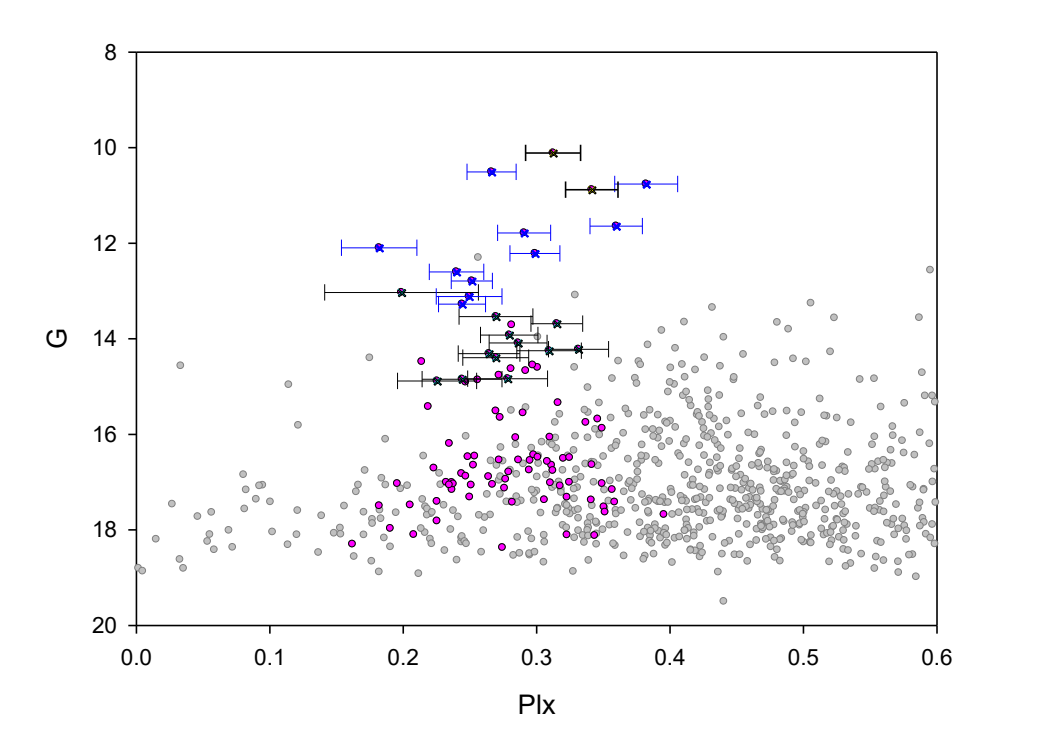

<span id="page-67-0"></span>*Figura 27: Gráfico de magnitud G vs. Paralaje de las estrellas dentro de en un radio de 5' alrededor del centro de HM1 (Dias et al. 2002) con datos de Gaia DR3. En color rosa se destacan las estrellas con probabilidad de pertenencia mayor o igual a 0.90 según pyUPMASK (Pera et al. 2020). Las cruces amarillas, azules y celestes representan las estrellas WR, O y B respectivamente.* 

Además de informar acerca de los errores en el punto cero de las paralajes, las publicaciones de Gaia desalientan el uso de su inversa para estimar las distancias. Por ello, para contrastar con los resultados espectro fotométricos, se usaron las distancias foto geométricas de Bailer-Jones et al. (2021), calculadas con estadística bayesiana utilizando las paralajes, las magnitudes aparentes en la banda G y los colores (BP-RP) del EDR3<sup>12</sup>. En este trabajo se pueden encontrar distancias individuales de más de un millón de estrellas entre las cuales se encuentran las que se estudian en este trabajo. En el gráfico de la *[Figura 28](#page-68-0)*, G vs. distancia, aparece nuevamente la distribución de las distancias a lo largo de 2 kpc que se había observado al final del análisis espectro fotométrico y que había generado la duda acerca de la estructura que forman estas estrellas.

<sup>12</sup> Early Data Release 3, lanzado en diciembre de 2020.

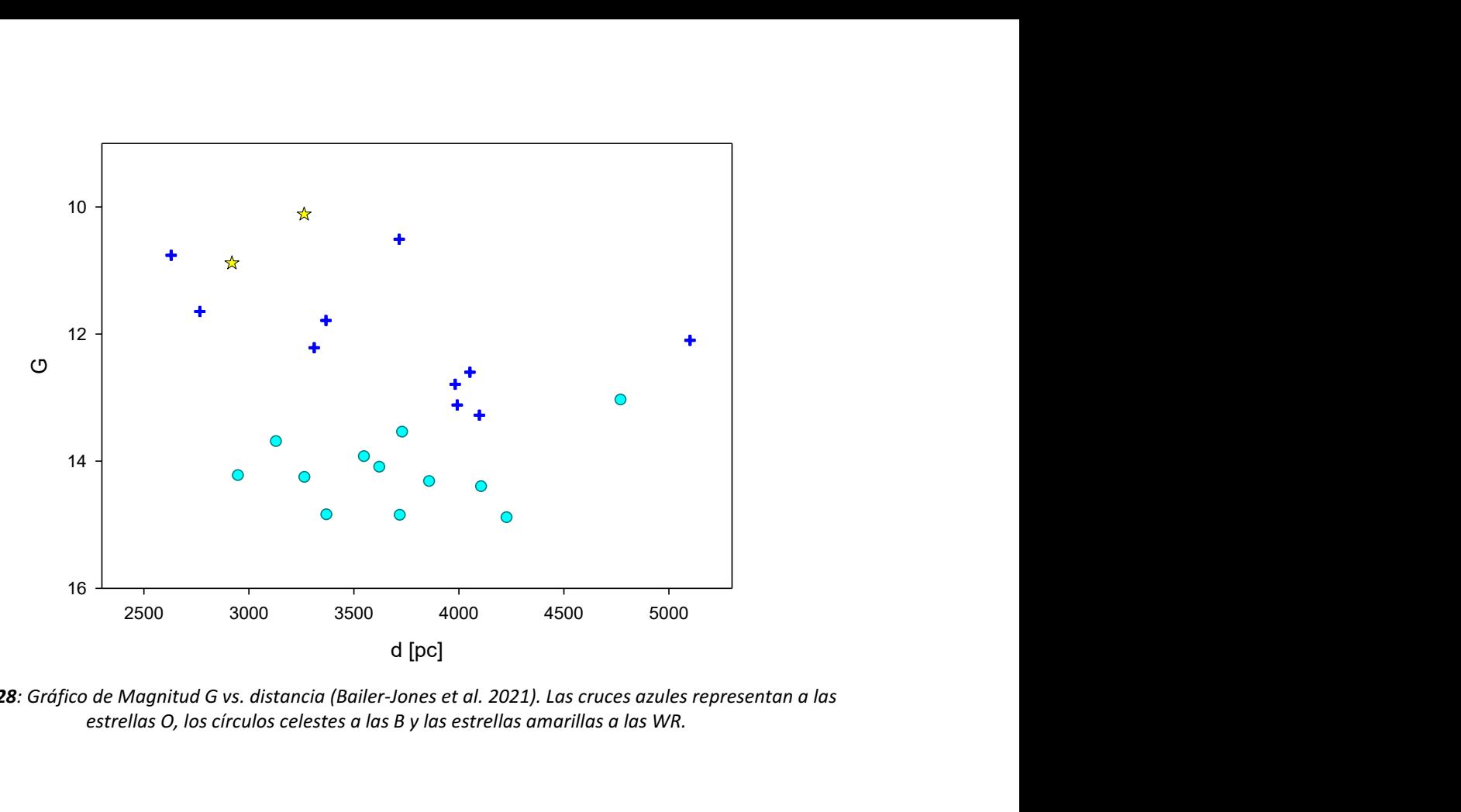

<span id="page-68-0"></span>*Figura 28: Gráfico de Magnitud G vs. distancia (Bailer-Jones et al. 2021). Las cruces azules representan a las estrellas O, los círculos celestes a las B y las estrellas amarillas a las WR.*

# **8. Comentarios finales**

Partiendo de la base de que HM1 es cúmulo abierto, se realizó un análisis estándar con nuevos datos fotométricos, espectroscópicos y con datos de Gaia DR3.

Los resultados del análisis fotométrico que se encuentran en la *[Tabla 9](#page-69-0)* muestran coincidencia con los resultados informados en los trabajos previos.

|          | <b>Havlen &amp; Moffat</b><br>1977 | Thé et al. 1978 | Vázquez & Baume<br>2021 | Este trabajo                  |
|----------|------------------------------------|-----------------|-------------------------|-------------------------------|
| $E(B-V)$ | $1.85 \text{ mag}$                 | $1.81$ mag      | $1.75$ mag              | $(1.69 \pm 0.1)$ mag          |
| d        | 2900 pc                            | ۰               | 3300 pc                 | $(3382 \pm 314)$ pc $(R=3.6)$ |
| Edad     |                                    | ۰               | 2-4 millones de años    | 2-3 millones de años          |
| R        | ۰                                  | ۰               | $<$ 3.3> mag            | $3.4 < R < 3.8$ mag           |

<span id="page-69-0"></span>*Tabla 9: Comparación de los resultados fotométricos de los trabajos previos más destacados con el presente trabajo.*

Se clasificaron 50 estrellas de diversos tipos espectrales. Esto permitió un incremento significativo en la estadística de estrellas con tipo espectral conocido destacándose la cantidad de estrellas masivas presentes en la región, diez estrellas O y diecisiete estrellas B. Las restantes veintitrés estrellas son de tipos espectrales tardíos A, F y G presumiblemente estrellas de campo.

La región presenta extinción anómala y hay evidencia de que podría haber extinción diferencial basada en la dispersión en los valores de los excesos individuales de las estrellas tempranas.

Las distancias espectro fotométricas de las estrellas OB presentan una dispersión del orden de 2 kpc que mostró el primer indicio de que la estructura que forman estas estrellas podría no ser un cúmulo abierto. Intentando dilucidar esta cuestión se analizaron posiciones y movimientos propios de cien estrellas con alta probabilidad de pertenencia al cúmulo asignada por pyUPMASK y los rangos de variación de los valores de estos parámetros indicarían que las estrellas forman un cúmulo.

El dilema resurge cuando se analizan las distancias de Bailer–Jones et al. (2021) y la dispersión también es del orden de los 2 kpc.

Las distancias de estas estrellas masivas calculadas por dos métodos independientes muestran la misma dispersión con lo cual parecería que esta distribución de los valores de las distancias es real y no producto de errores observacionales o de cálculos.

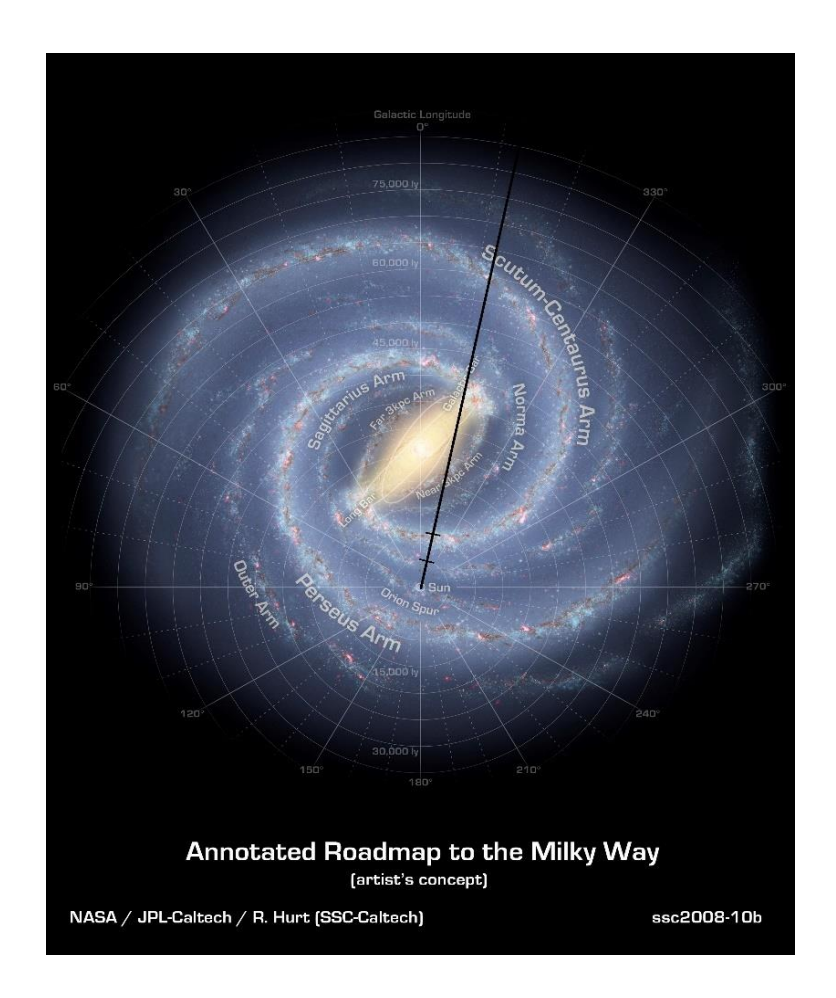

<span id="page-70-0"></span>*Figura 29: Imagen de la Vía Láctea descargada de la página de la NASA<sup>13</sup> . La línea recta representa la dirección de la longitud galáctica l = 348° y los pequeños segmentos perpendiculares marcan la menor y la mayor distancia de las estrellas tempranas, 1400 y 5000 pc, respectivamente.*

<sup>13</sup> Annotated Roadmap to the Milky Way (artist's concept). NASA/JPL-Caltech/R. Hurt (SSC-Caltech).

Hay un grupo de estrellas que se distribuyen en un intervalo de distancias de 2 kpc y este valor es un orden de magnitud mayor al diámetro típico de un cúmulo abierto. Estas estrellas no podrían formar un cúmulo si se tienen en cuenta sus distancias. Una explicación posible es que sean parte de una asociación OB.

Los autores que previamente estudiaron la zona dijeron que estas estrellas forman un cúmulo, Havlen & Moffat en 1977, Thé et al. en 1982 y Vázquez & Baume en 2001. Los resultados que se obtuvieron en este trabajo ponen en duda tal afirmación.

Al ubicar estas estrellas en la galaxia se observa que se distribuyen a lo largo de todo el ancho del brazo espiral Scutum-Centaurus (ver *[Figura 29](#page-70-0)*). La línea recta representa la dirección de longitud galáctica l = 348° y los pequeños segmentos perpendiculares marcan la menor y la mayor distancia de las estrellas tempranas, 1400 y 5000 pc, respectivamente.

Las estrellas OB son del tipo de población típica de un brazo y podrían haber sido originadas en distintas nubes. También se podría especular con que estas estrellas solo forman parte del brazo pero sin conexión alguna. Recientemente se ha propuesto la existencia de nuevas estructuras formadas por estrellas tempranas O y B que se observan como puentes de materia entre brazos (Pantaleoni et al. 2021).

La región debería ser estudiada en profundidad con nuevos datos para intentar definir la estructura real que agrupa a estas estrellas.

*Los directores y yo agradecemos a los miembros del jurado que evaluaron esta tesis. Sus atinadas sugerencias contribuyeron sin lugar a dudas al enriquecimiento de este trabajo.*
## **9.Referencias**

- Arnal, E. M., Duronea, N. U. & Testori, J. C. 2008, A&A 486, 807
- Bailer-Jones, C. A. L., Rybizki, J., Fouesneau, M., Demleitner, M. & Andrae, R. 2021, AJ 161, 147
- Barbá, R. H.; Gamen, R. ; Arias, J.; & Morrell, N. I. , 2017, *The Lives and Death-Throes of Massive Stars, Proceedings of the International Astronomical Union, IAU Symposium.*,: Vol.329, pp. 89-96.
- Baume, G.; Carraro, G.; de Elía, G.C.; Comeron, F. *A&A*, 2011 531, A73.

Benvenuto, O. G. & De Vito, M. A. 2003, *MNRAS*, 342, 50.

- Bica, E.; Dutra, C. M.; Barbuy, B., 2003 *A&A,* 397,177.
- Cantat-Gaudin, T.; Anders, F. 2020, *A&A*,633, A99.
- Cardelli, J.; Clayton, G. C.; Mathis, J.S.. 1989, *ApJ*,345, 245.
- Clariá, J. J.; Ahumada, A. V.; Bica, E. ; Pavani, D. B.; Parisi. M. C. 2018, *BAAA*, Vol. 60.
- Dean, F: Warren, P. R.; and Cousins, A. W. J.1978, *MNRAS*, 183, 569.
- Dias, W. S.;Monteiro, H.; Caetano, V.; Lépine, J. R. D. ; Assafin, M. & Oliveira, A. F. 2014, *A&A*, 564, A79.
- Dias, W.S.; Alessi, B. S.; Moitinho, A. & Lepine. J,R.D. 2002, *A&A*, 389. 871.
- Dutra, C. M.; Bica, E; Soares, J. & Barbuy, B*. 2003, A&A*, 400,533.
- Estalella, R. & Anglada,G. 1999, «Introducción a la física del medio interestelar.» *Textos Docentes,50. Ediciones UB, Barcelona*.
- Feinstein, A.; Vázquez, R. A. & Benvenuto, O. G. 1986, *A&A*, 159, 223.
- Froebrich, D.; Schmeja, S.; Samuel, D.; & Lucas, P. W. 2010, *MNRAS,* 409,1281.
- Froebrich, D., Scholz A. & Raftery, C. L. 2007, *MNRAS, 374, 399*.
- Gaia Collaboration 2016, *A&A*, 595, A1.
- Gaia Collaboration 2022, *A&A*, manuscript no.AA 43940-22.
- Glushkova, E. V.; Koposov, S. E.; Zolotukhin, I. Y. 2010, *Astronomy Letters*, 36,75.
- Havlen, R. J.; Moffat, A. F. J. 1977, *A&A*, 58, 351.
- Johnson H. L. *In Nebulae And Interstellar matter. In Middlehursst B. M. and Aller L. (eds). Univ of Chicago Press*, 1968, p. 3.
- Keenan, P. C. *Basic Astronomical Data, 1963, ed. K. Strand Vol III of Stars and Stellar Systems (Chicago: University of Chicago Press)*.
- Kharchenko, N.V.; Piskunov, A. E.; Schilbach, E.; Röser, S. & Scholz, R. D. 2013, *A&A*, 558A, 53.
- Krisciunas, K., Bastola, D.; Espinoza, J.; Gonzalez, D.; Gonzalez, L.; Gonzalez, S.; Hamuy, M.; Hsiao, E. Y.; Morrell, N.; Phillips, M. M.; Suntzeff, N. B. 2013, AJ, 145,11.
- Krone-Martins, S. & Moitinio, A. 2014, *A&A*, 561, A57.
- Landolt, A. U. 1992, *AJ*, 104, 340.
- Lindegren, L. et al. 2021, A&A 649, A2
- Lundström, L. & Stenholm, B. 1984, *A&AS*, 58,163.
- Lynga, G. 1982, *A&A*, 109, 213.
- Maeder, A. 1981, *A&A*, 99, 97.
- Marigo, P.; Girardi, L.; Bressan, A.; Groenewegen, M.A.T.; Silva, L. & Granato, G.L. 2008. *A&A*, 482, 883.
- Marshall, D. J.; Robin, A. C. C. Reylé, M. & Picaud, S. Schultheis. 2018, *A&A*, 3842.
- Martins, F.; Schaerer, D. & Hillier, D. J. 2005, *A&A*, 436,1049.
- Massey, P.; Valdés, F. & Barnes, J. 1992, A user's guide to reducing slit spectra with IRAF..
- Massey, Philip 2001 *A&A*, 121, 1050.
- Moraux, E. 2016, Stellar Clusters: Benchmarks of Stellar Physics and Galactic Evolution - EES2015, EAS Publications Series, Volume 80-81, pp.73-114
- Neckel, Th. & Klare, G. 1980, *A&AS*, 42,251.
- Pantaleoni González, M., Maíz Apellániz, J., Barbá, R. H. & Cameron Reed B. 2021, MNRAS 504, 2968
- Parisi, M. C.; Clariá, J.J.; Palma, T,; Ahumada, A. V. & Oviedo, M. M. 2018, Vol. 60.
- Pera, M. S.;Perren, G.I.; Moitinio, A.; Navone, H.D. & Vázquez. R. A. 2021, *A&A*, 650, A109.
- Perren, G.I.; Vázquez, R. A. & Piatti, A.E. 2015, *A&A*, 576, A6.
- FitzGerald, M. P. 1970, *A&A*, 4, 234.
- Rodríguez, C. N; Ferrero, G. A.; Benvenuto, O. G.; Gamen, R.; Morrell, N. I.; Barbá, R. H.; Arias, J.; Massey, P. 2021 MNRAS, 508, 2179.
- Schmidt-Kaler, Th. 1982, *in Landolt-Bornstein*, V1/2b.
- Sota, A.; Maíz Apellániz, J.; Walborn, N. R.; Alfaro, E. J.; Morrell, N.; Barbá, R.H.; Gamen, R. C. & Arias, J.I. 2011, *AJ*, 193, 24.
- Sota, A.; Maíz Apellániz, J.; Morrell, N. I.; Barbá, R. H.; Walborn, N. R.; Gamen, R. C.; Arias, J. I.; Alfaro, E. J. 2014, ApJS, 211, 10.
- Sung, H., L. Beomdu, M. Bessell, J. Kim, H. Hur, y M. & Park, B. Chun. 2013, *JKAS*, 46, 97.
- Thé, P.S., Arens, M., van der Hucht, K. A. 1982, *Astrophys.Lett*, 22, 109.
- Trumpler, R. J. 1930, *PASP, 42, 214T*.
- Vázquez, R. A. & Baume, G. 2001, *A&A*, 371,908.
- Vázquez, R. A. & Feinstein, A. 1991, *A&A*, 90, 317.
- Vázquez, R. A.; Baume, G.; Feinstein, G. & Prado, P, 1996, *A&ASS*, 116, 75.
- Walborn, N. R. & Fitzpatrick, E. L. 1990, *PASP*, 102, 379.
- Weger, W. *MNRAS*, 2007: 274, 1549-1556.
- Weger, W. 1994, *MNRAS*, 270, 229.
- Wu, Y. W., Xu, Y., Menten, K. M., Zheng, X. W. & Reid, M. J. 2012, Proceedings IAU Symposium No. 287
- Zacharias, N.; Finch, C. & y Girard, T. M. 2013, *AJ,*145,44.